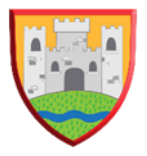

Castleside Primary School

## Computing Long Term Planning 2021/22

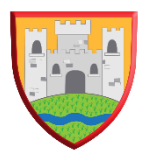

## **Rationale for computing Planning:**

Our curriculum was designed with the pupils at the centre. We took time to look at the local community and the factors affecting our children every day in their home lives. Through this analysis, we were able to identify challenges that our children may need to overcome in the short and long term. Our curriculum addresses these and ensures that they have the best possible opportunities and outcomes for the future.

EYFS planning is based on the Early Years Foundation Stage curriculum and is repeated annually. Compupter Science is taught per year group, all other aspects of the computing curriculum are taught through a 2 year curriculum. The curriculum is planned for a single age class in year 4.

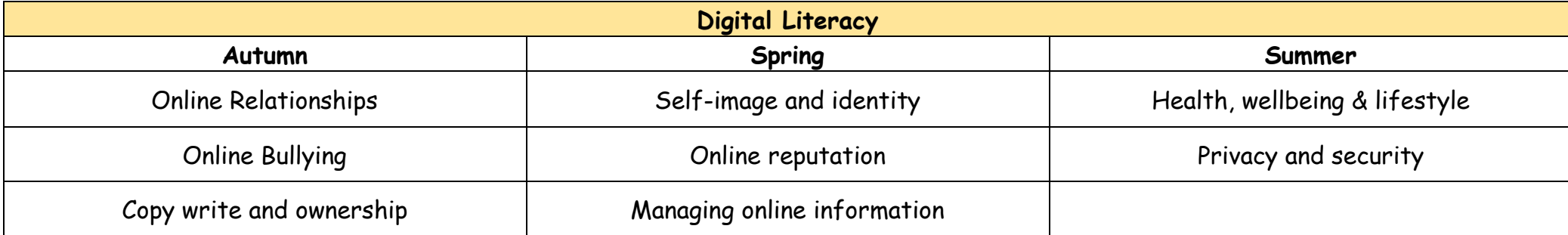

## In 2021/22 all classes will be teaching from year A.

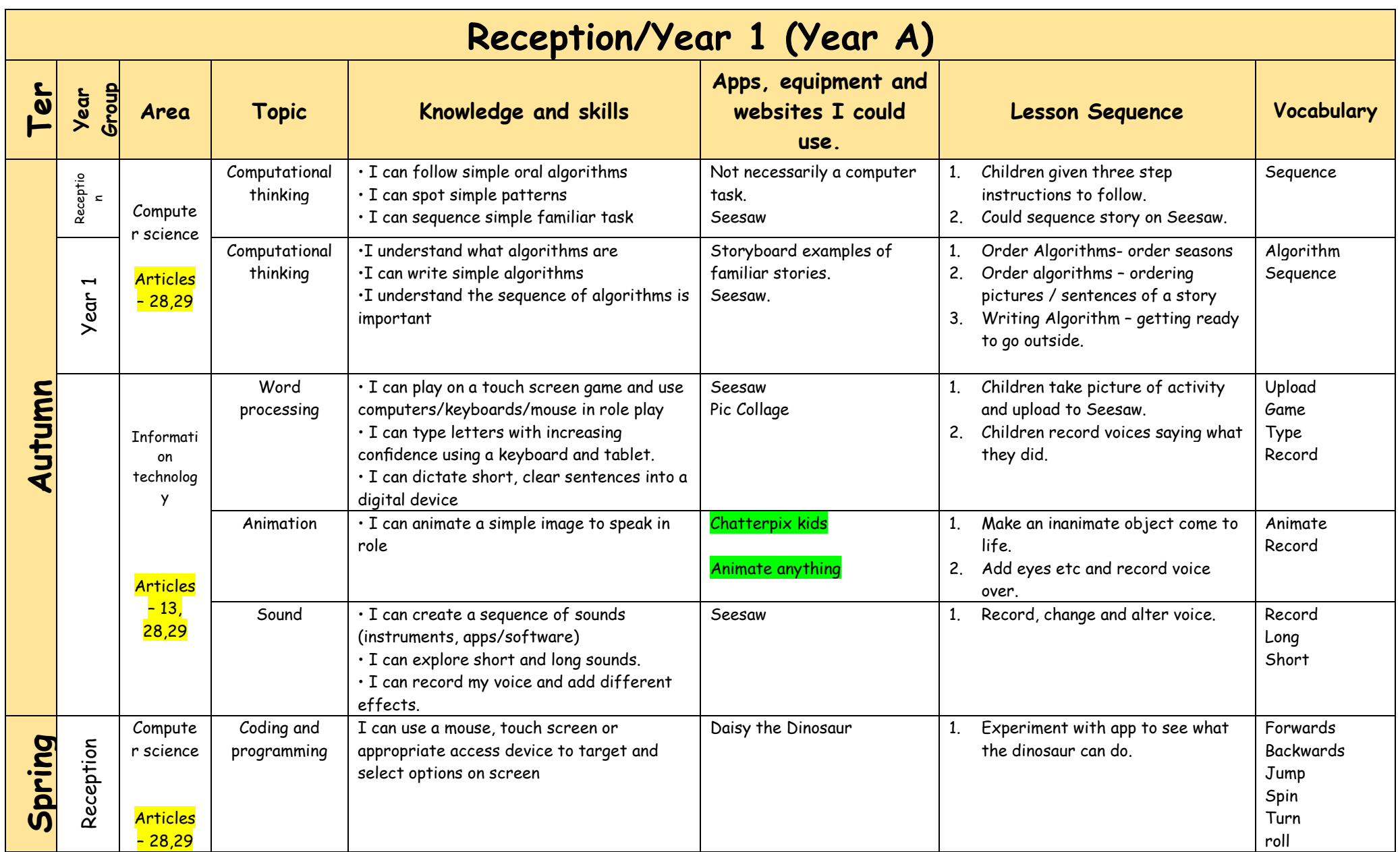

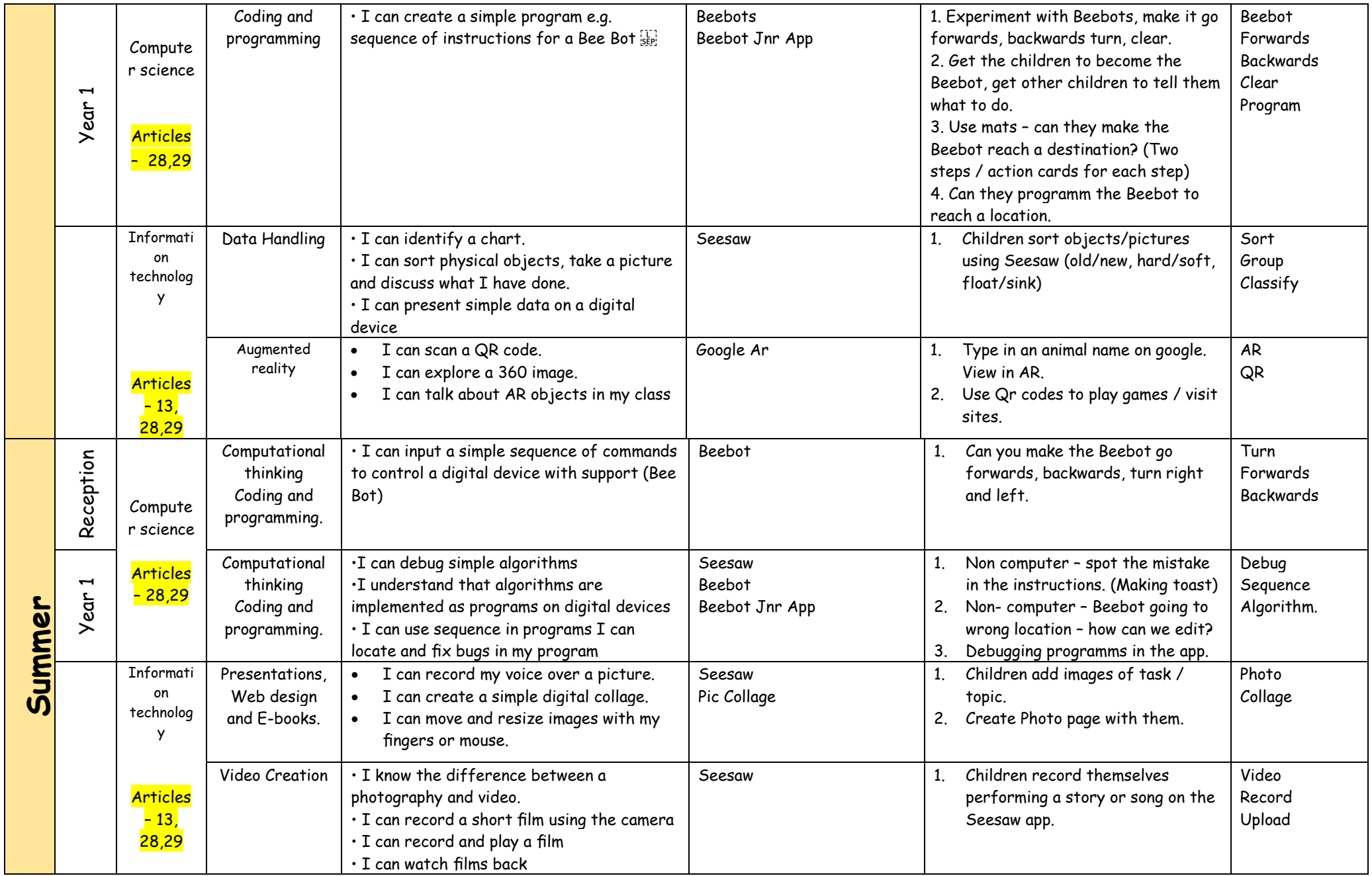

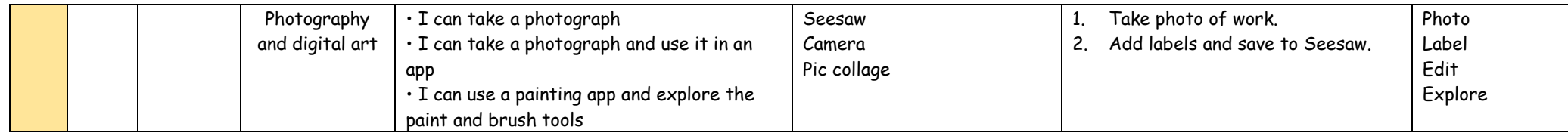

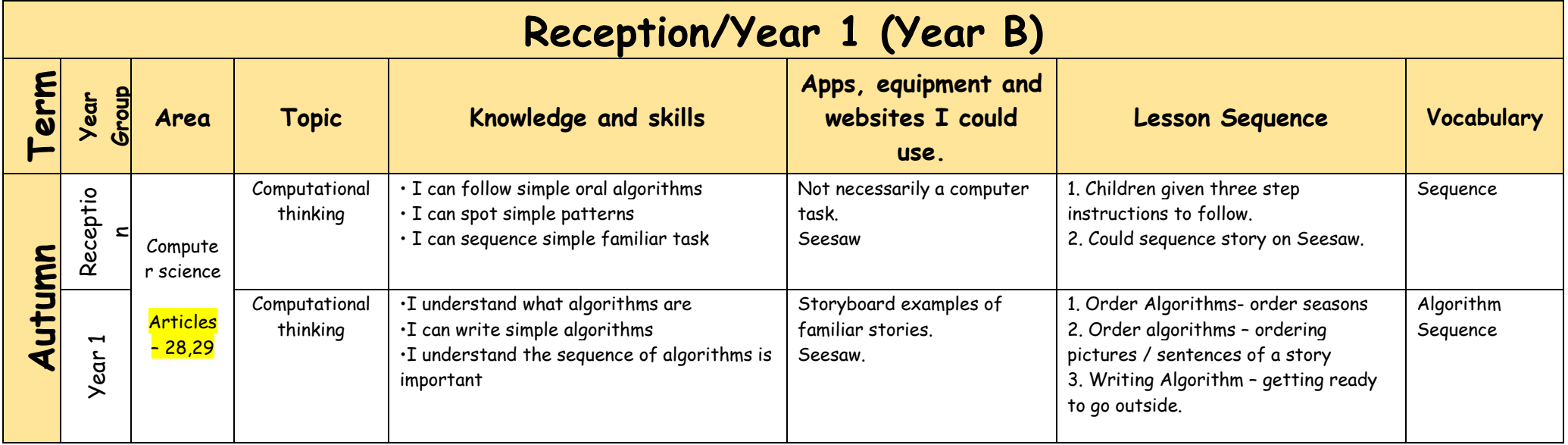

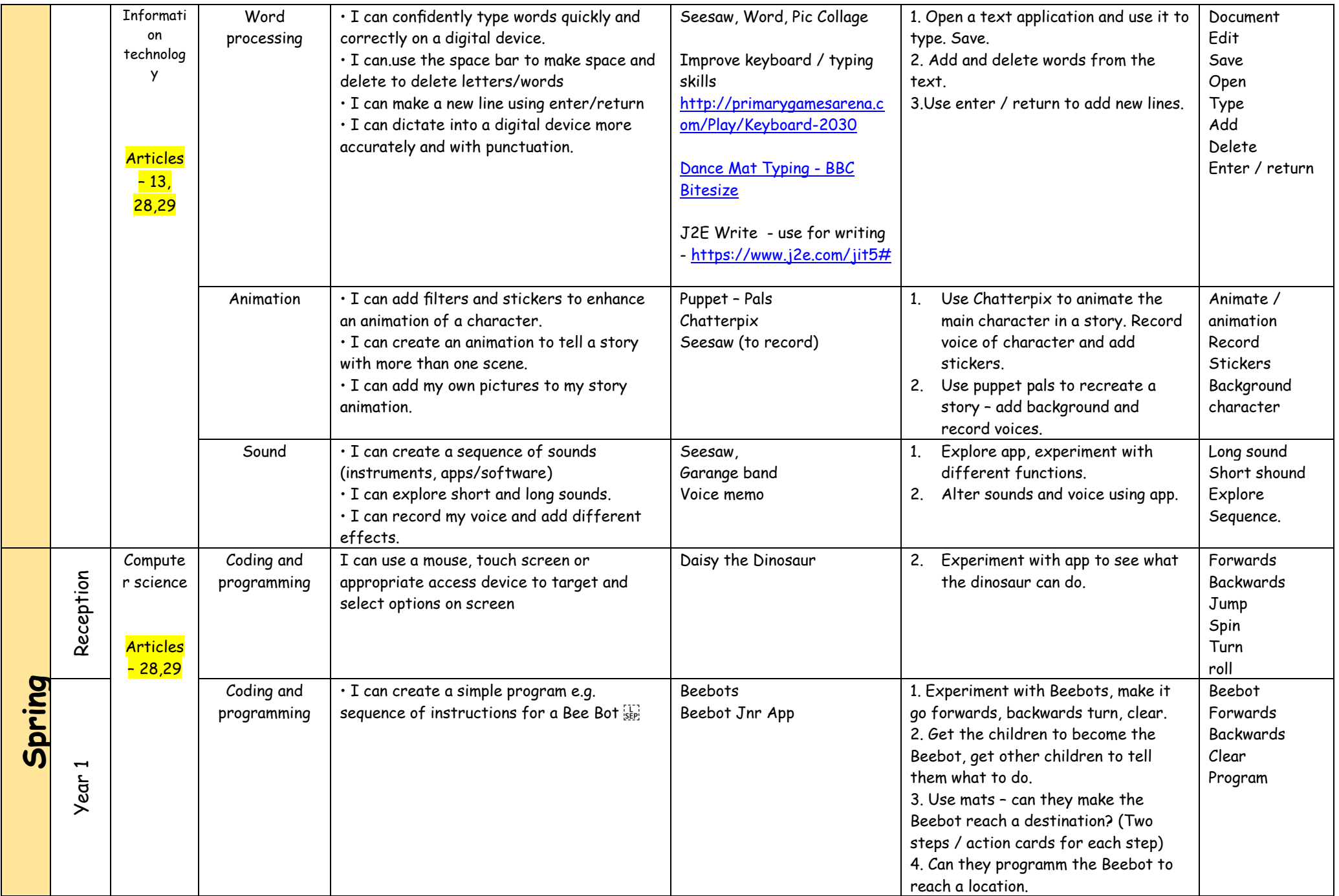

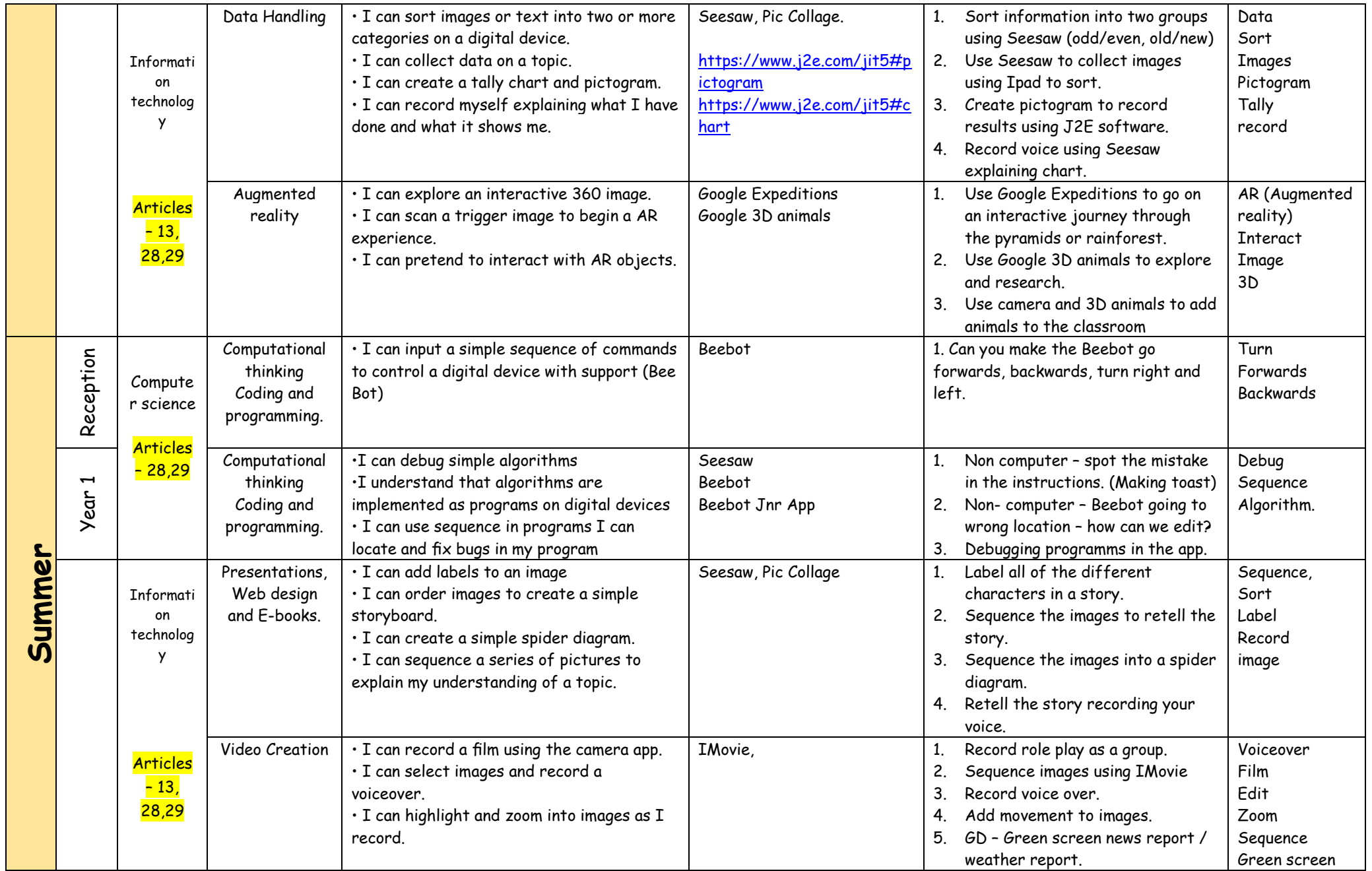

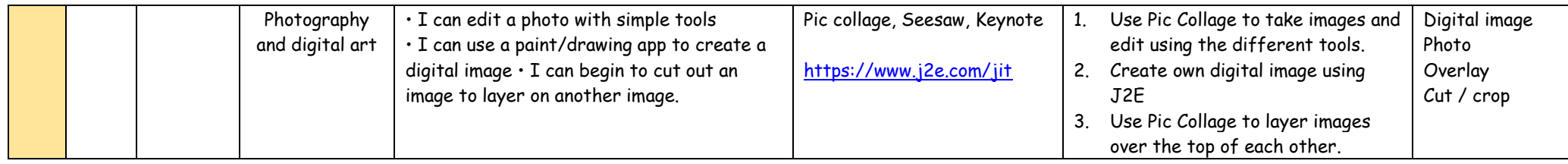

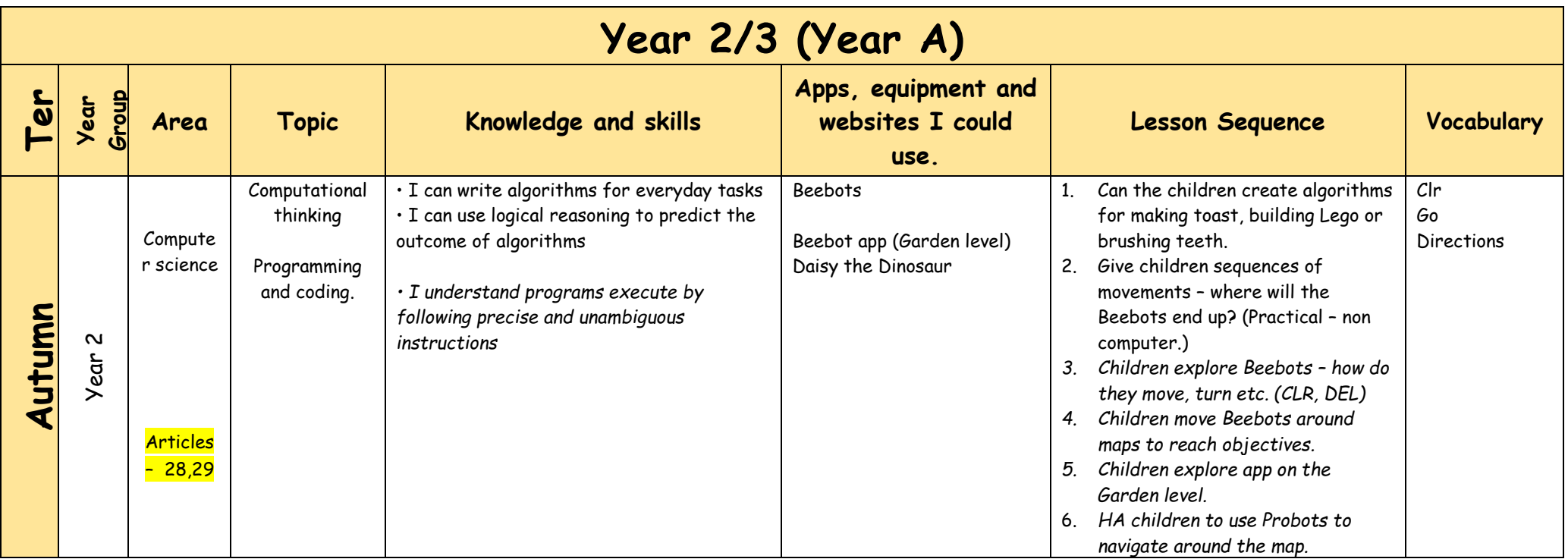

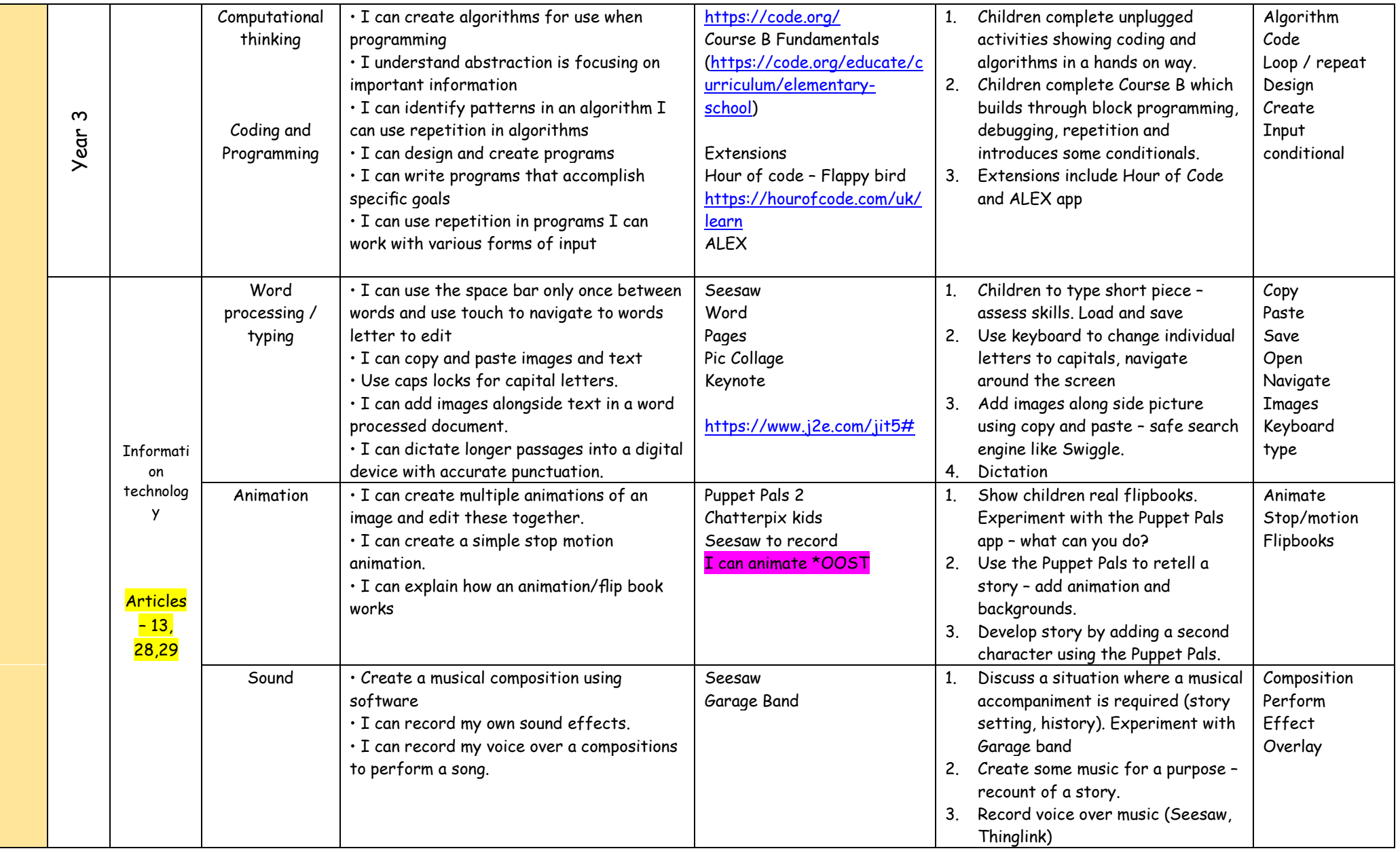

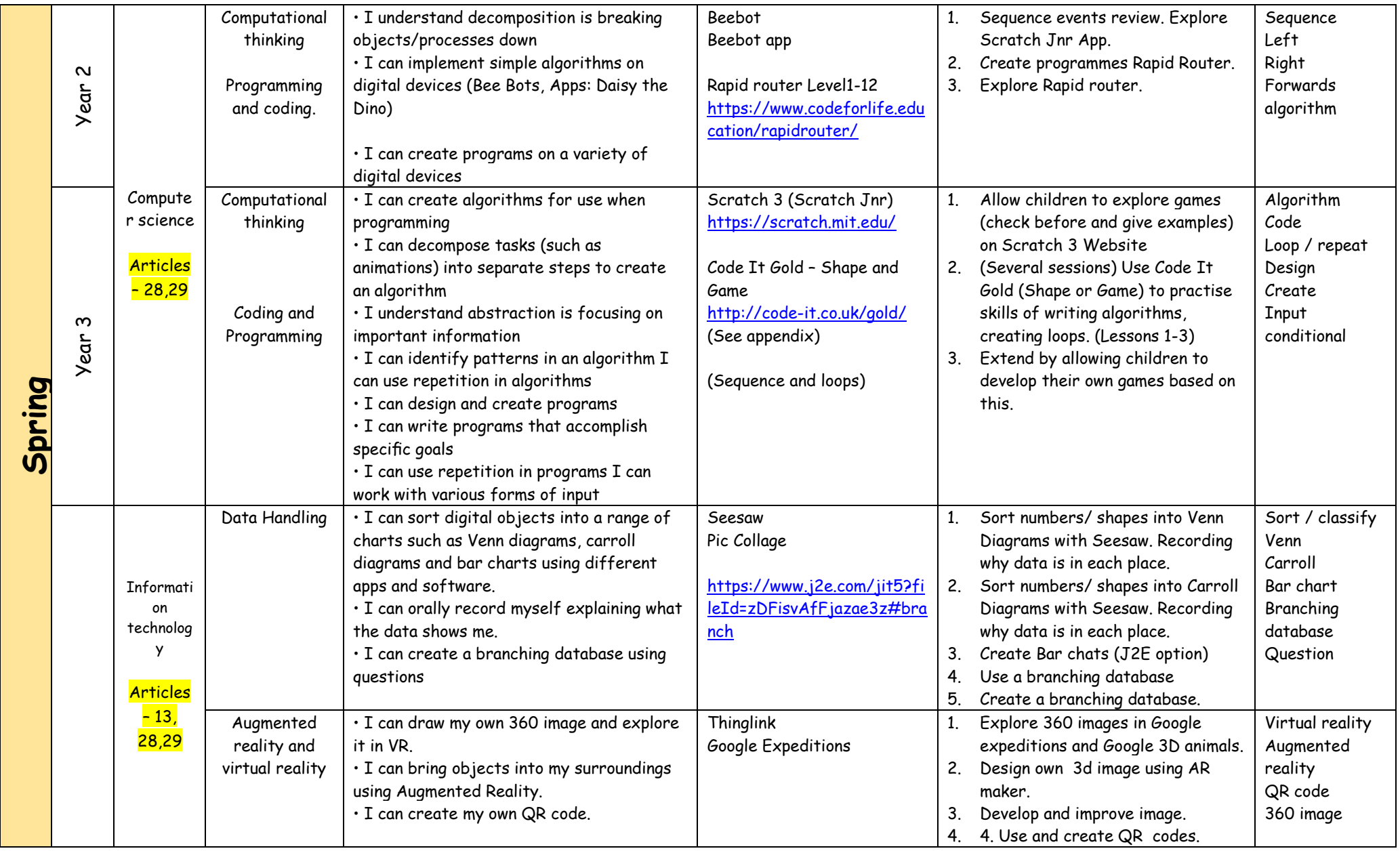

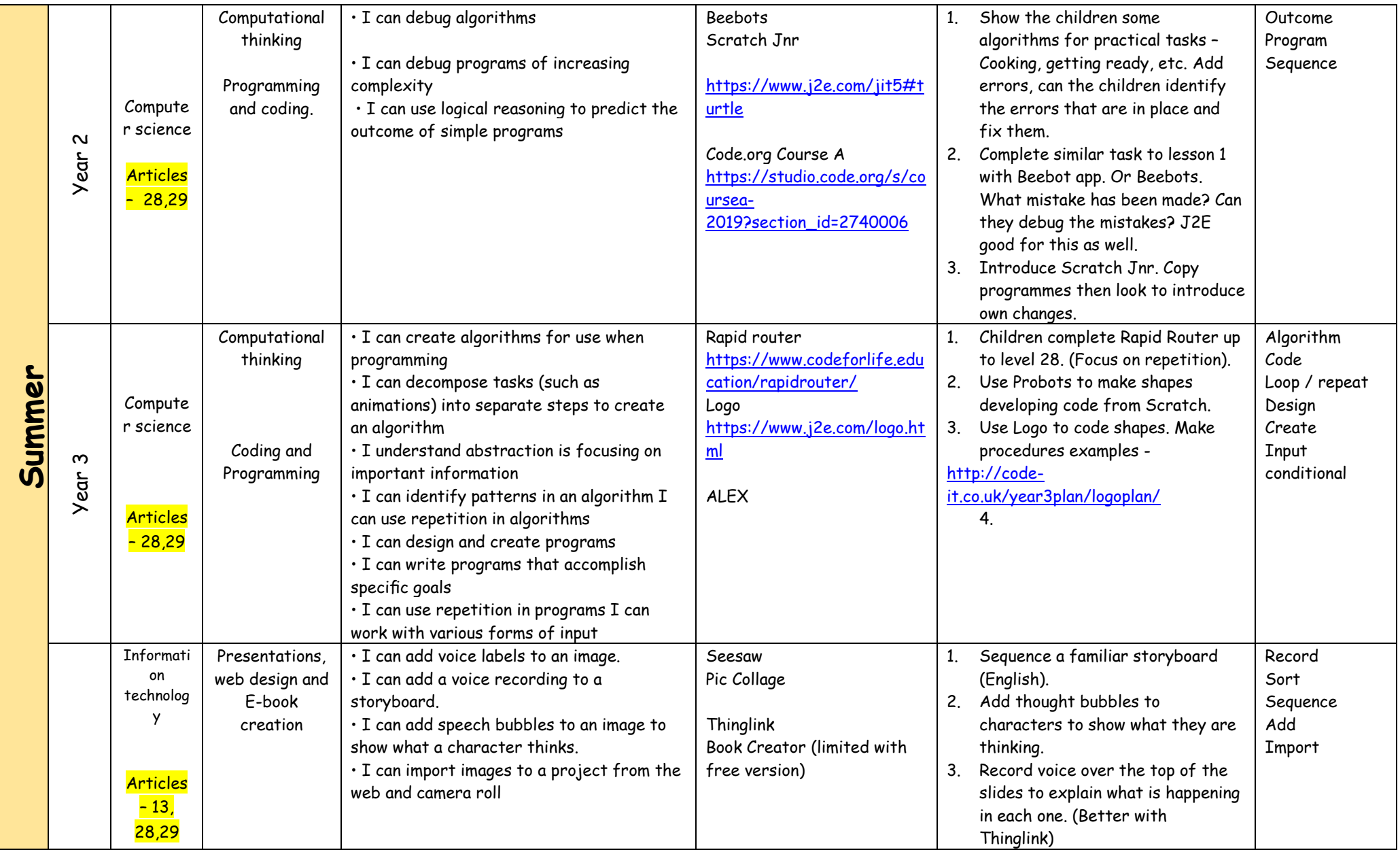

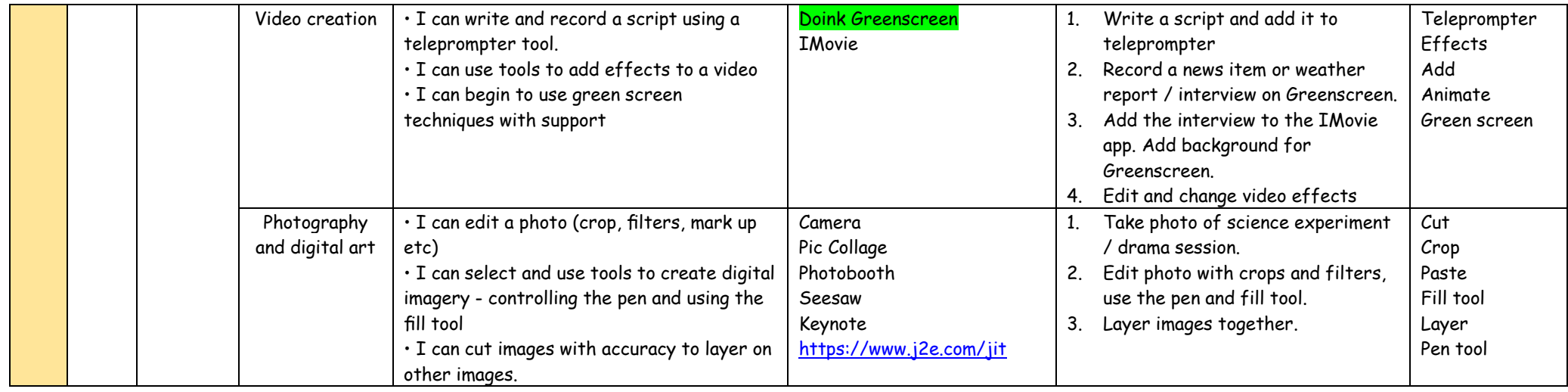

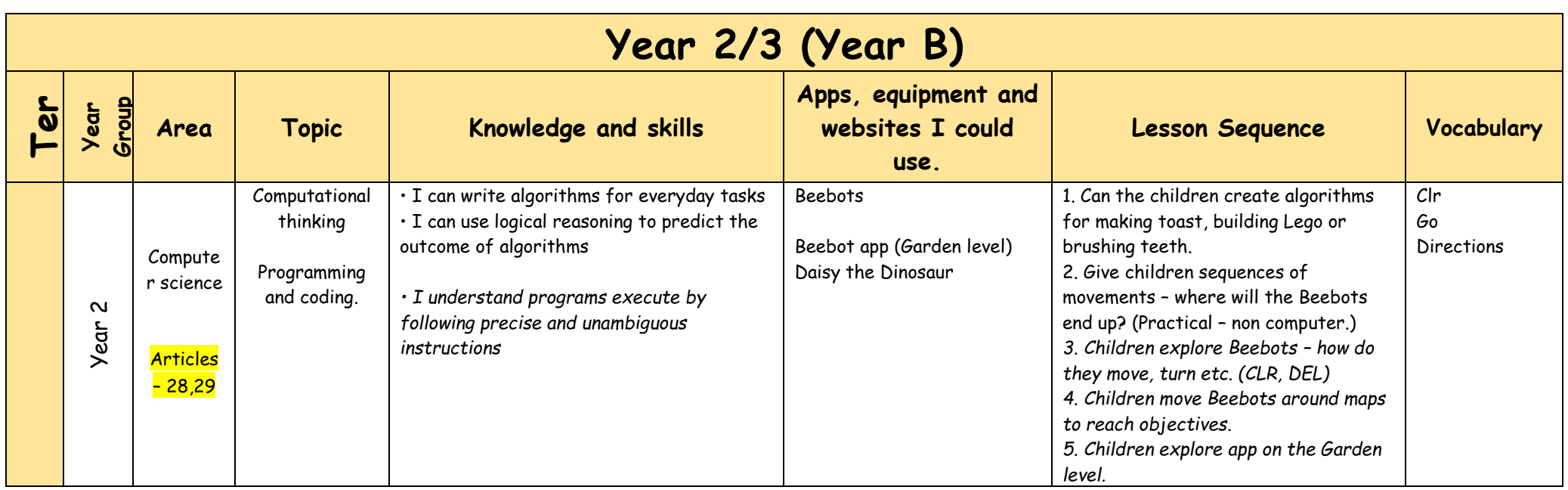

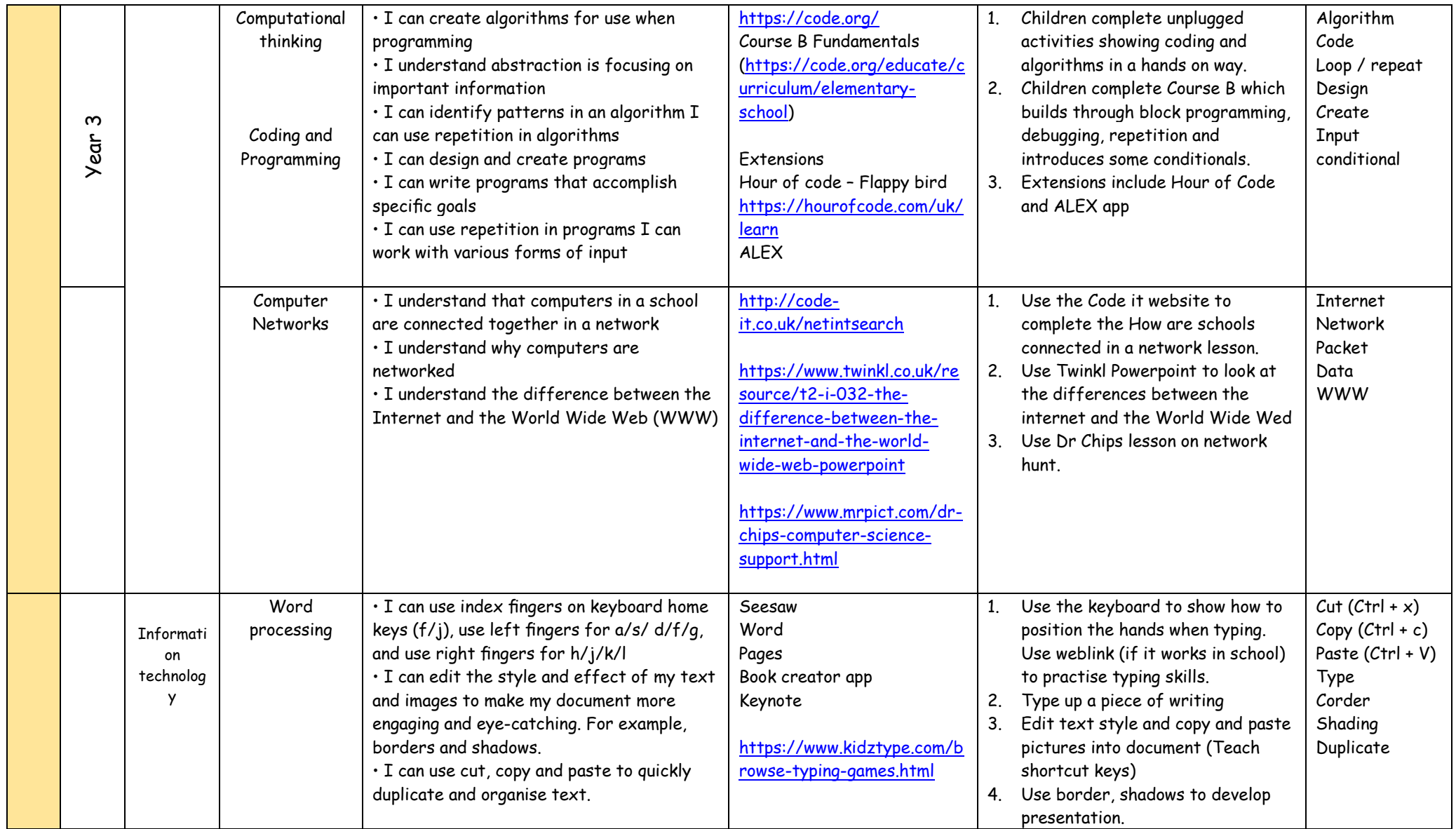

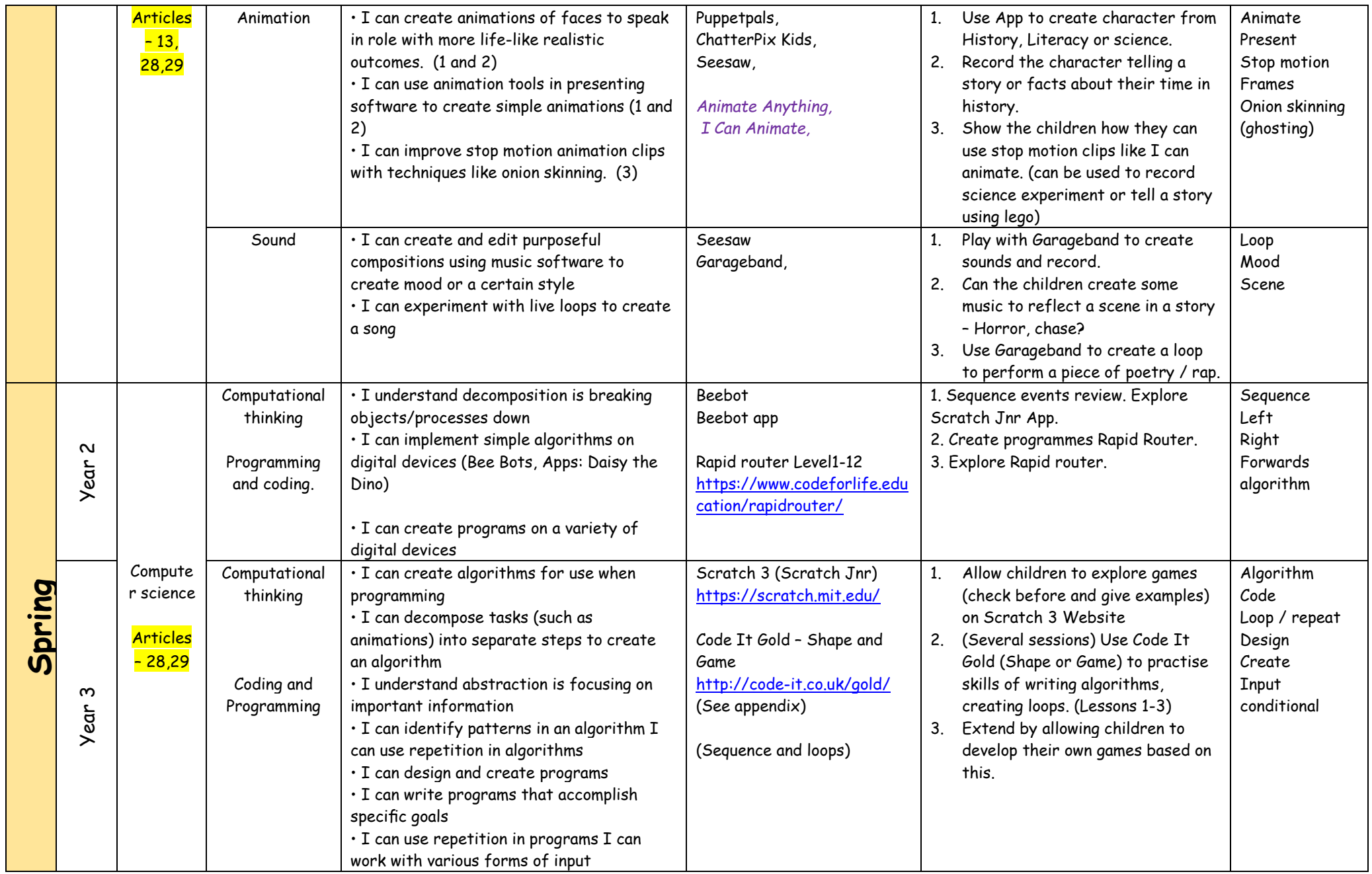

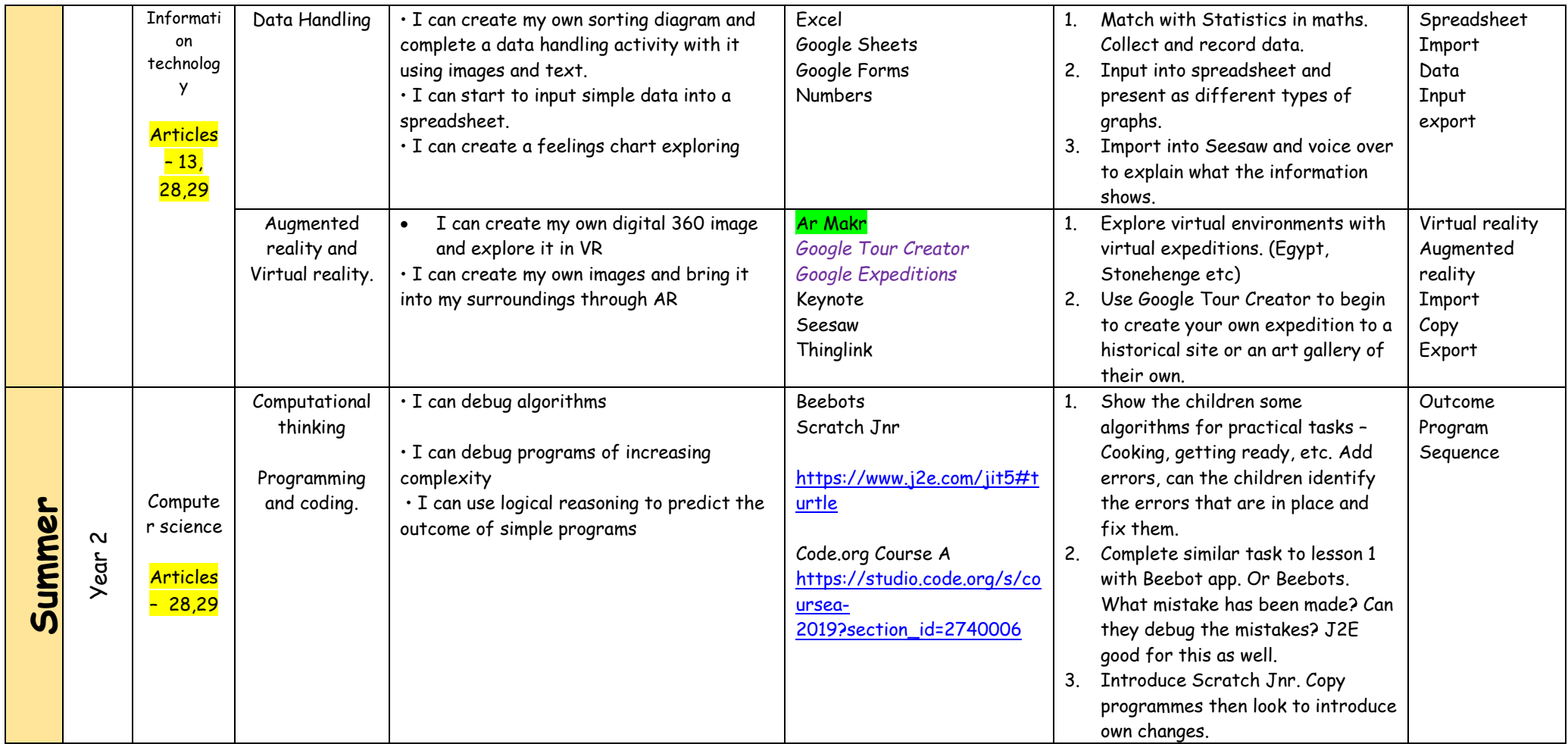

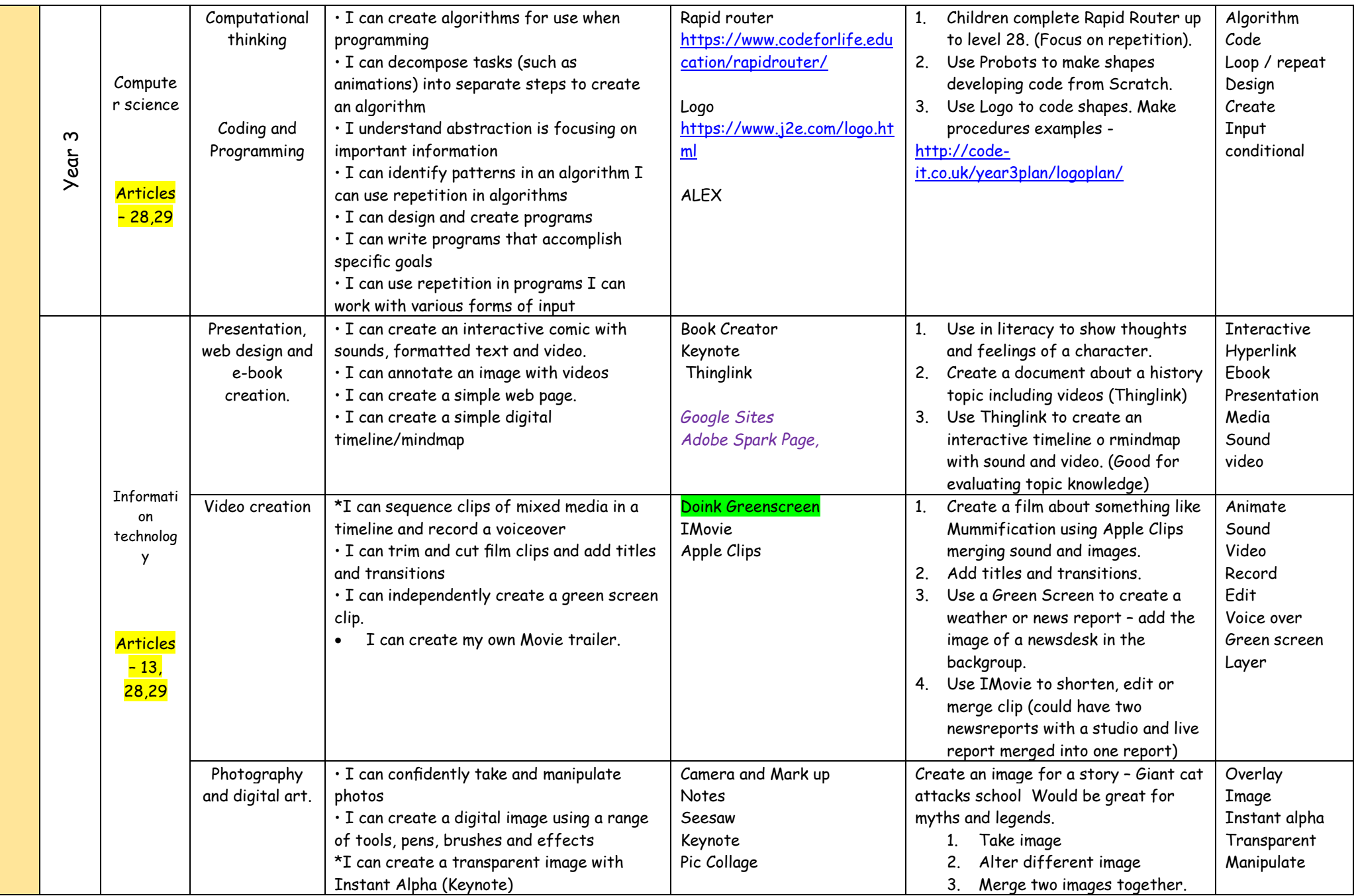

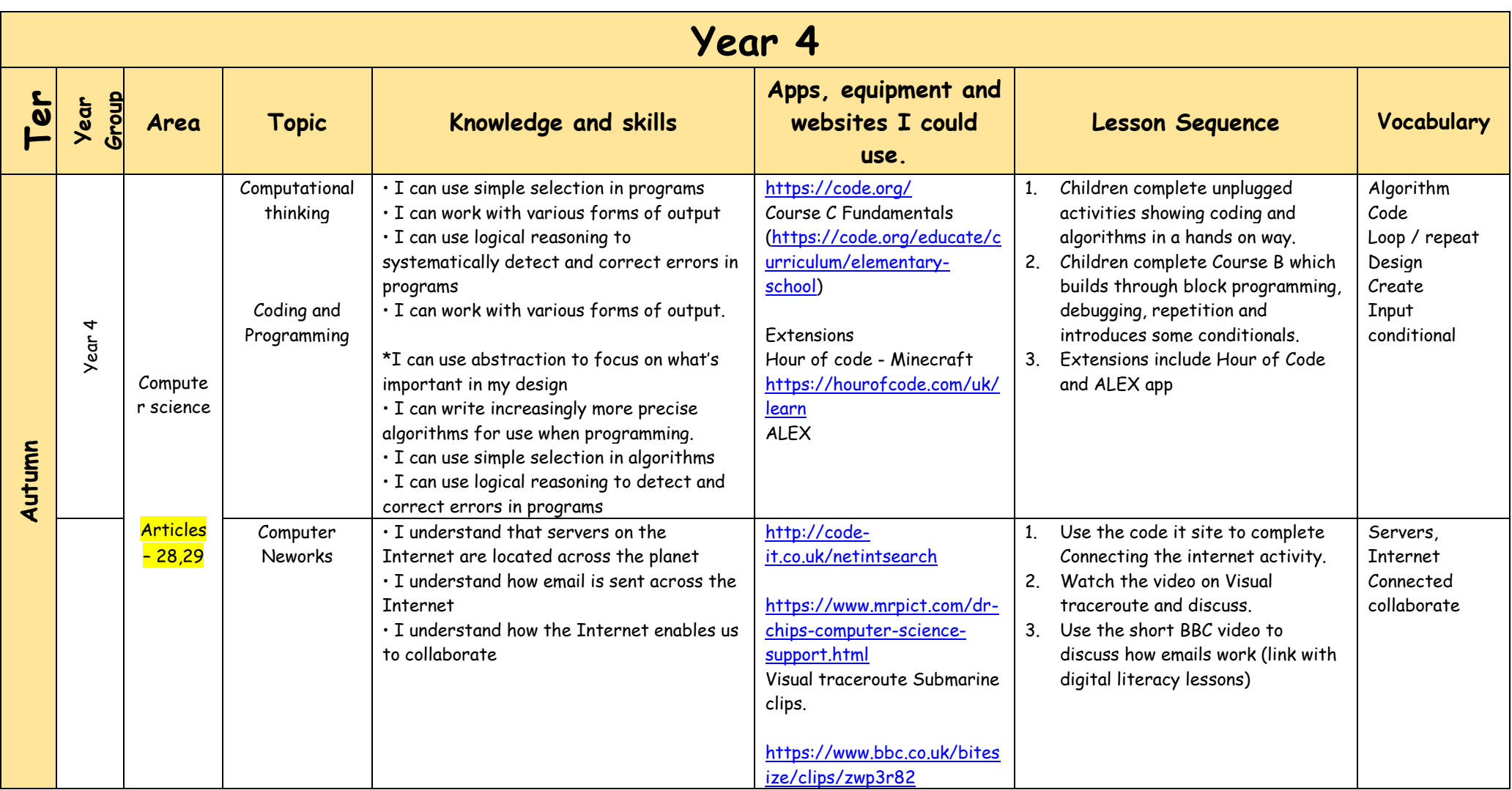

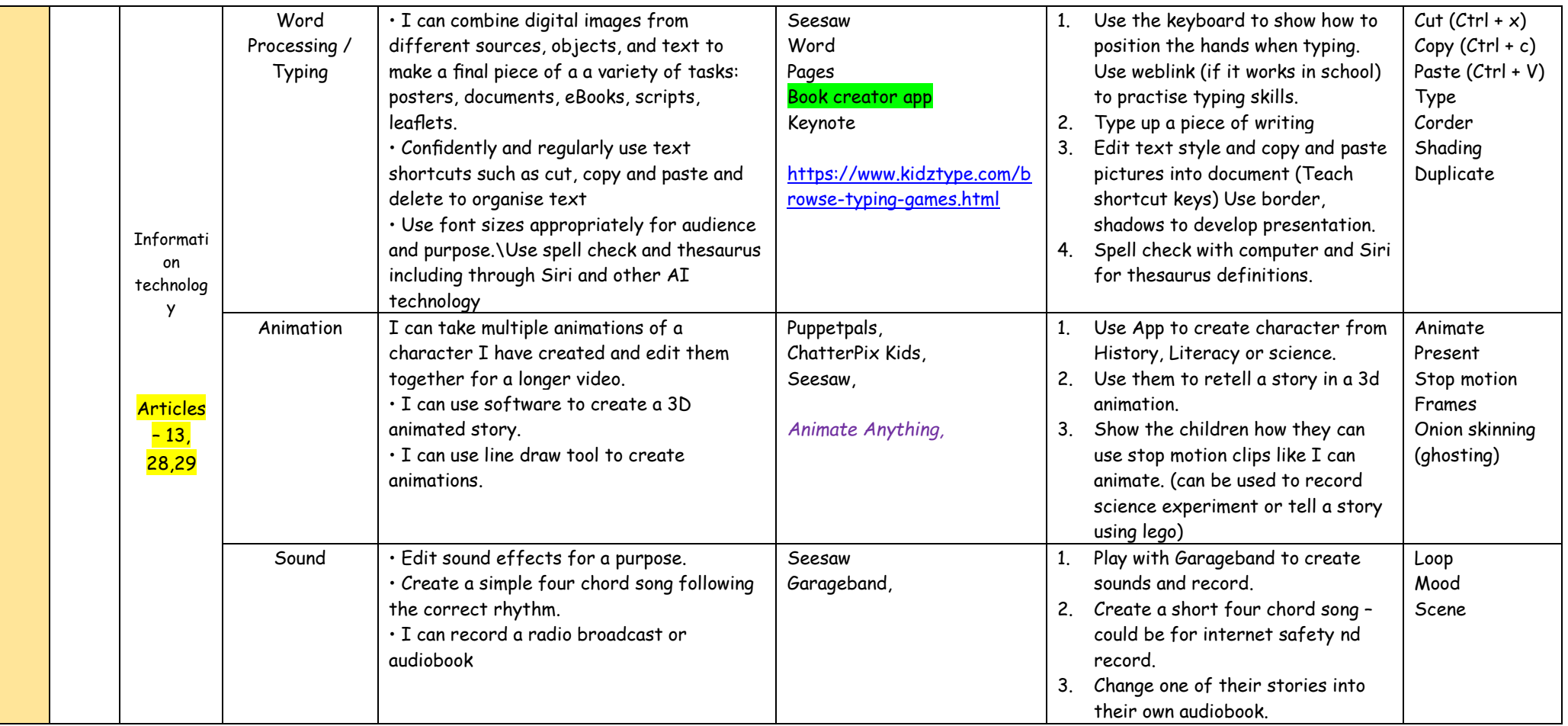

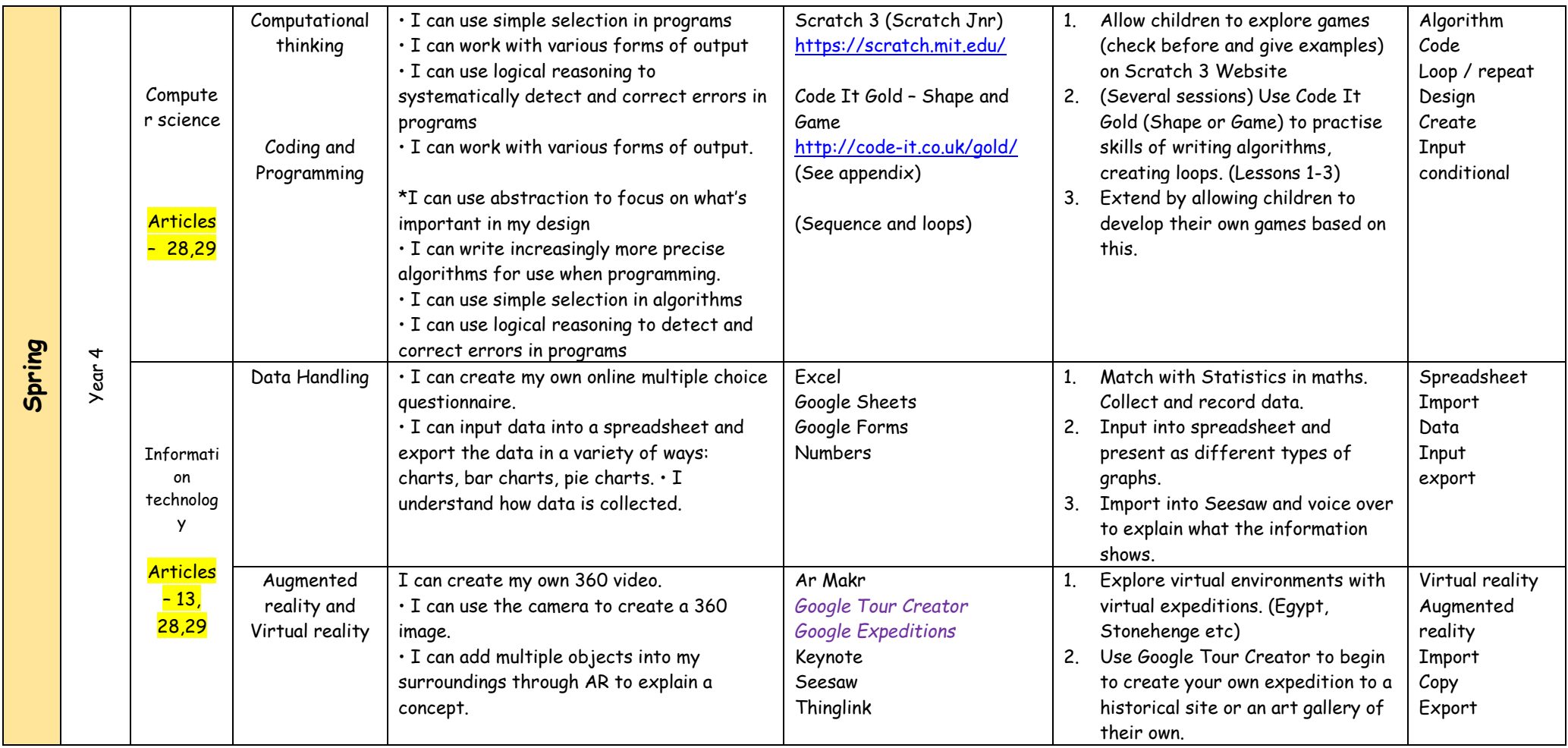

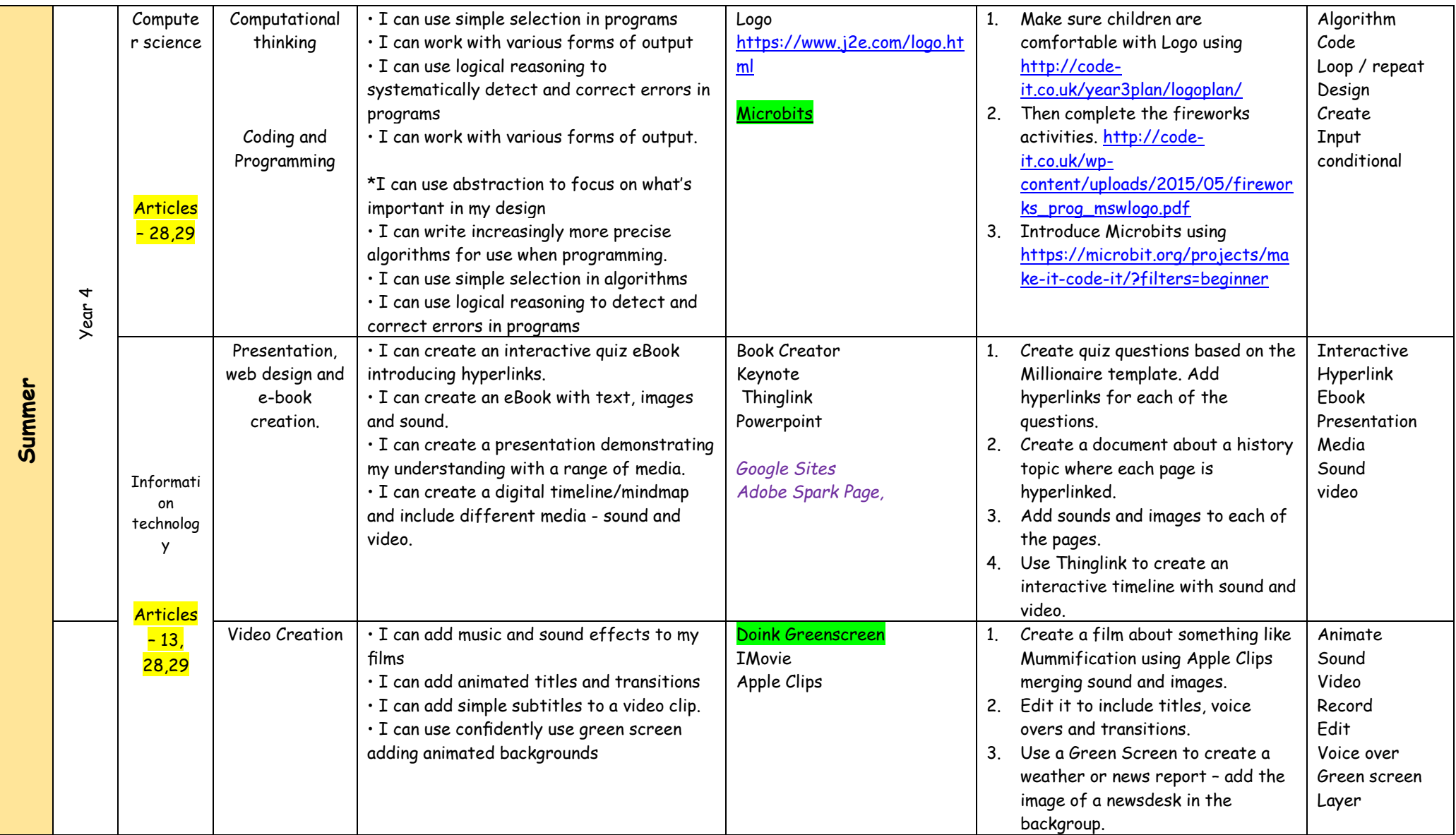

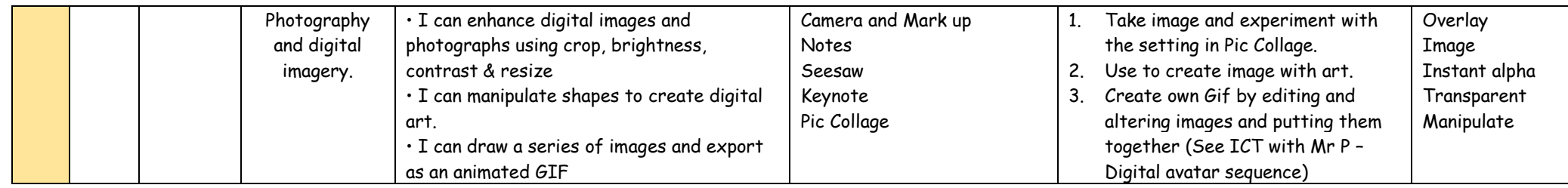

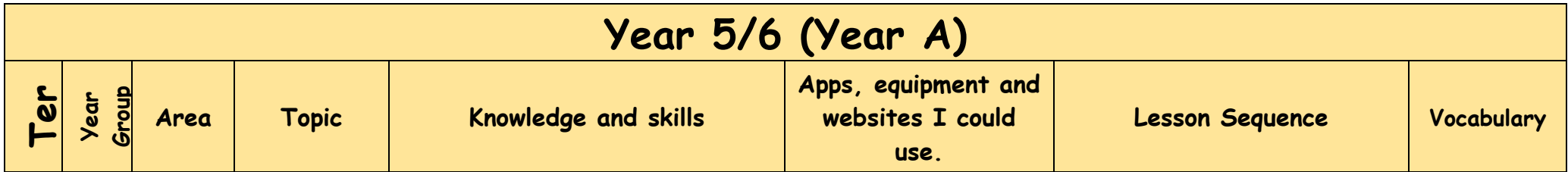

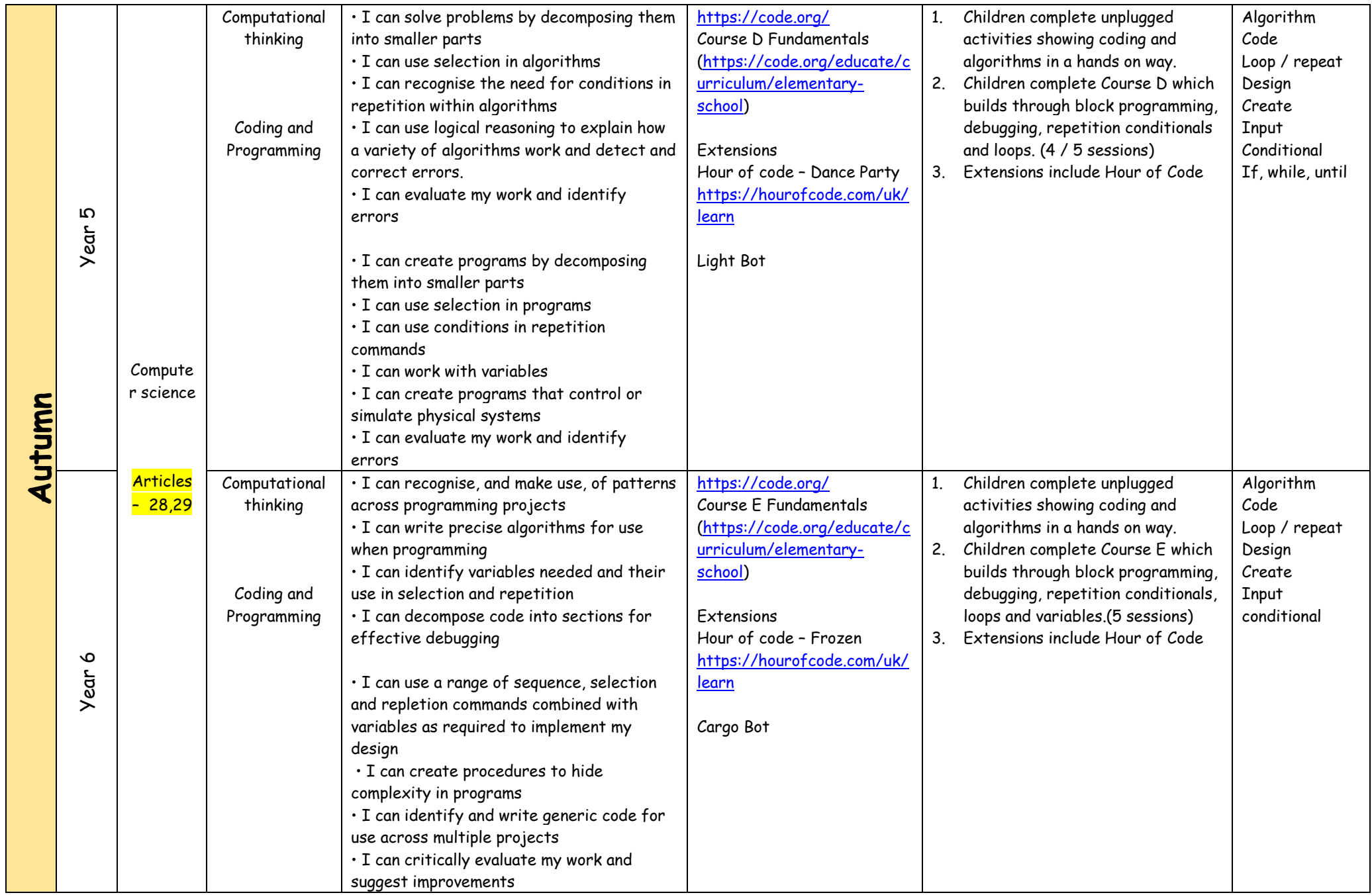

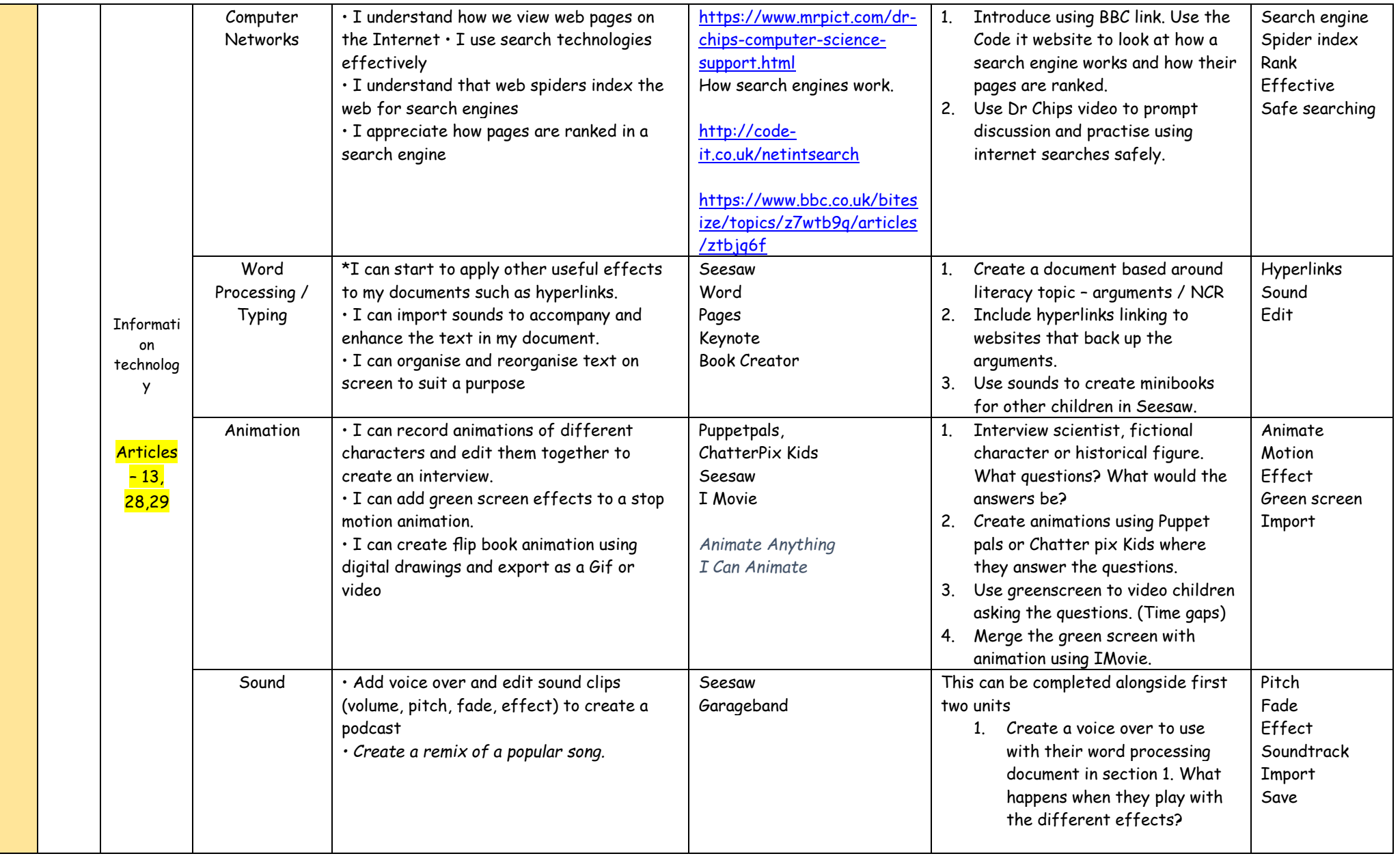

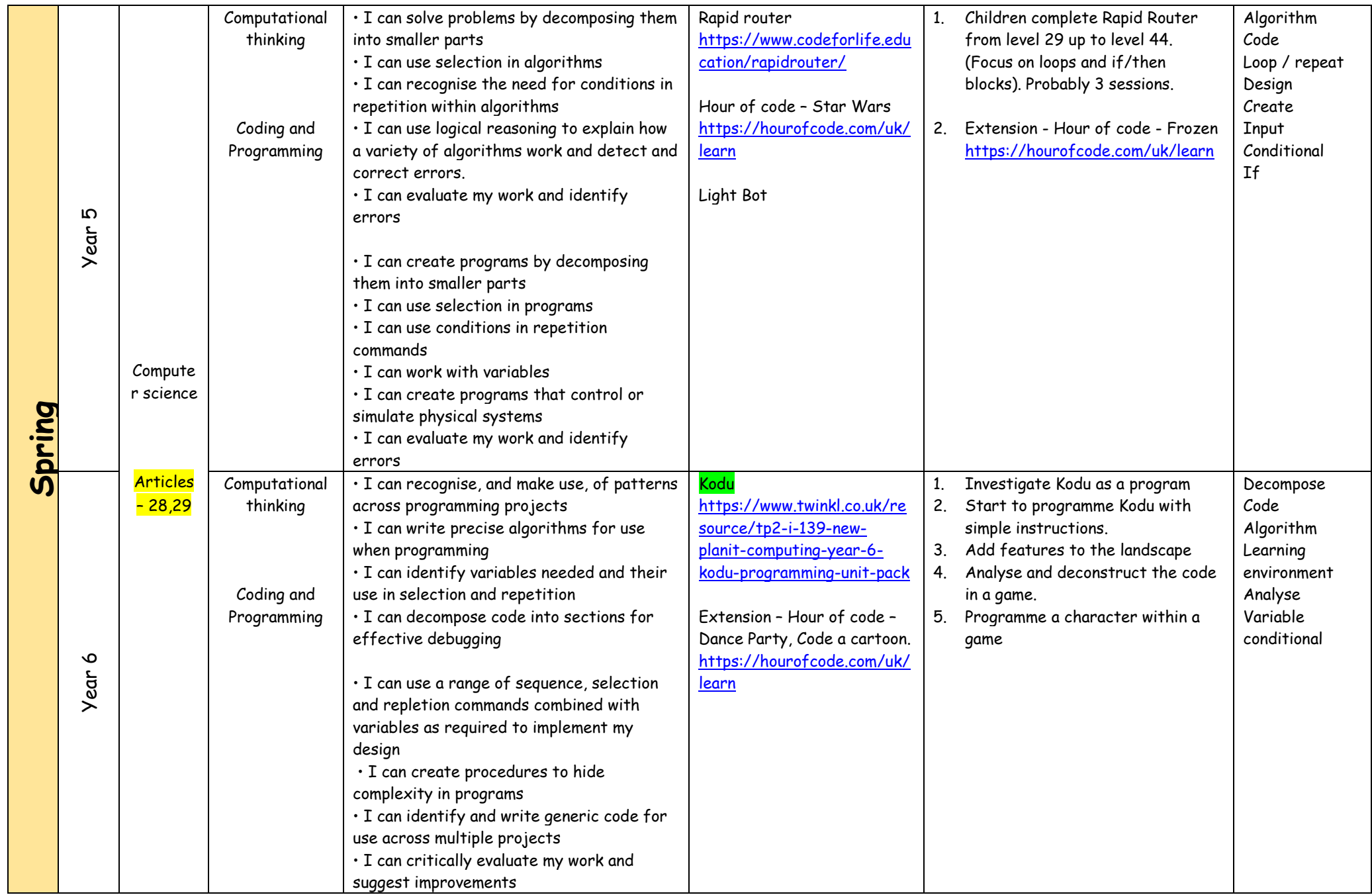

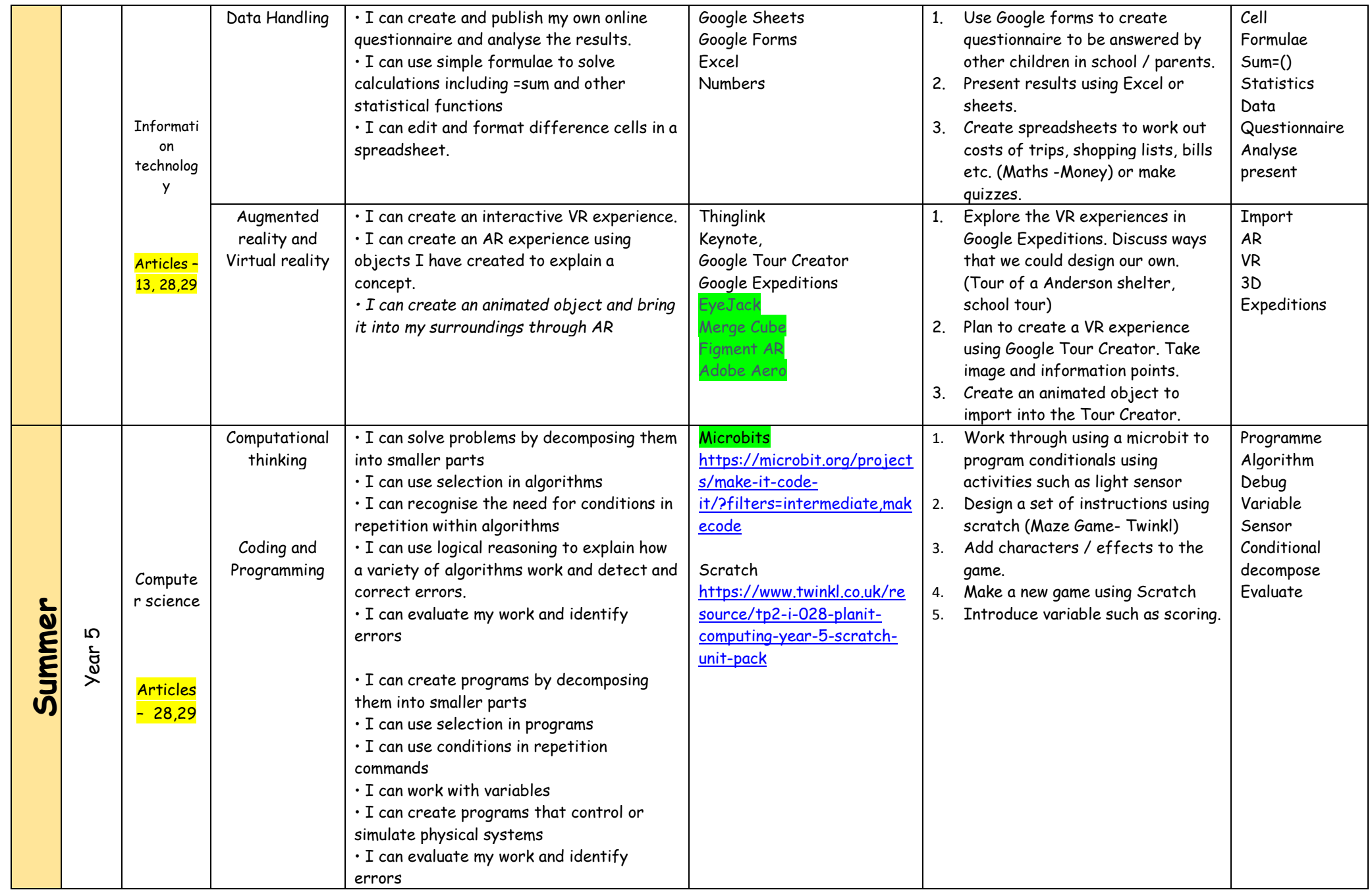

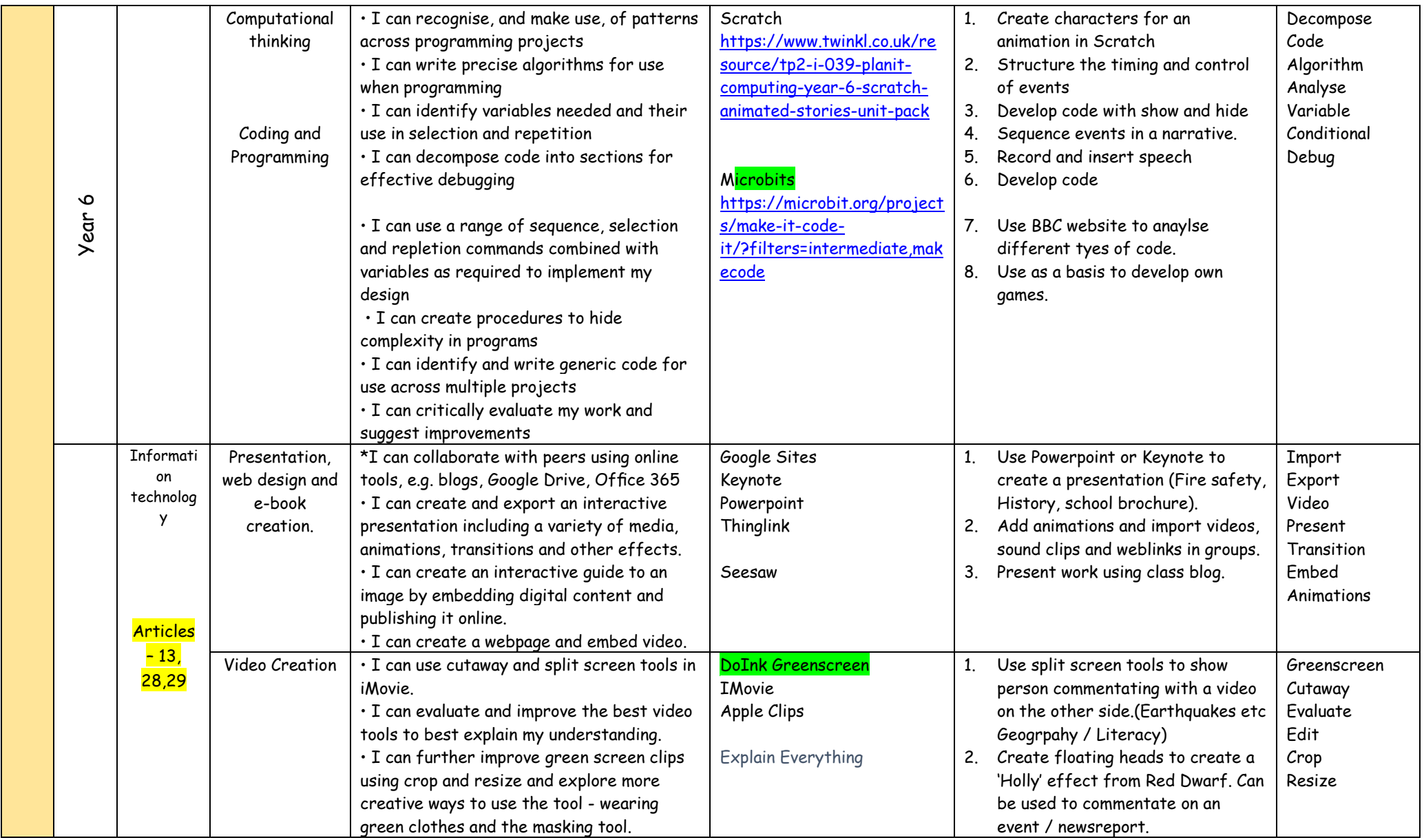

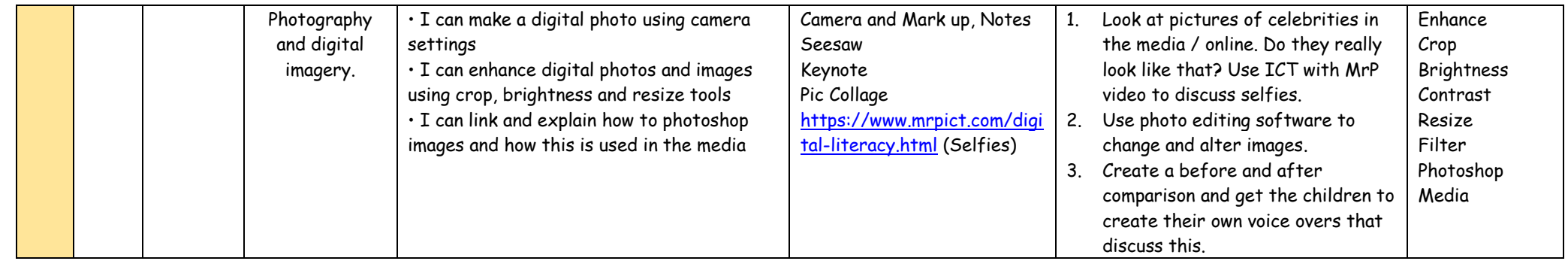

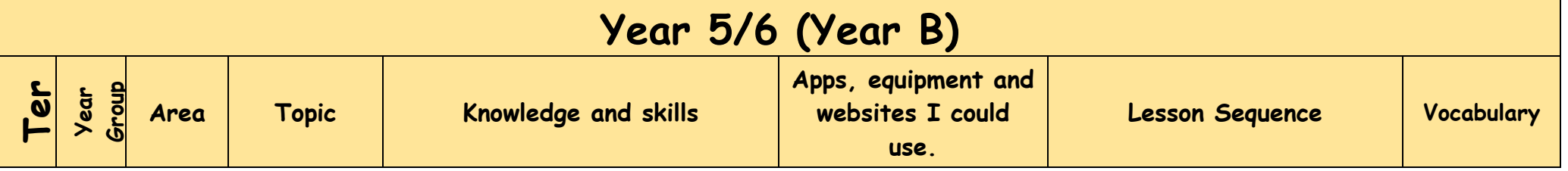

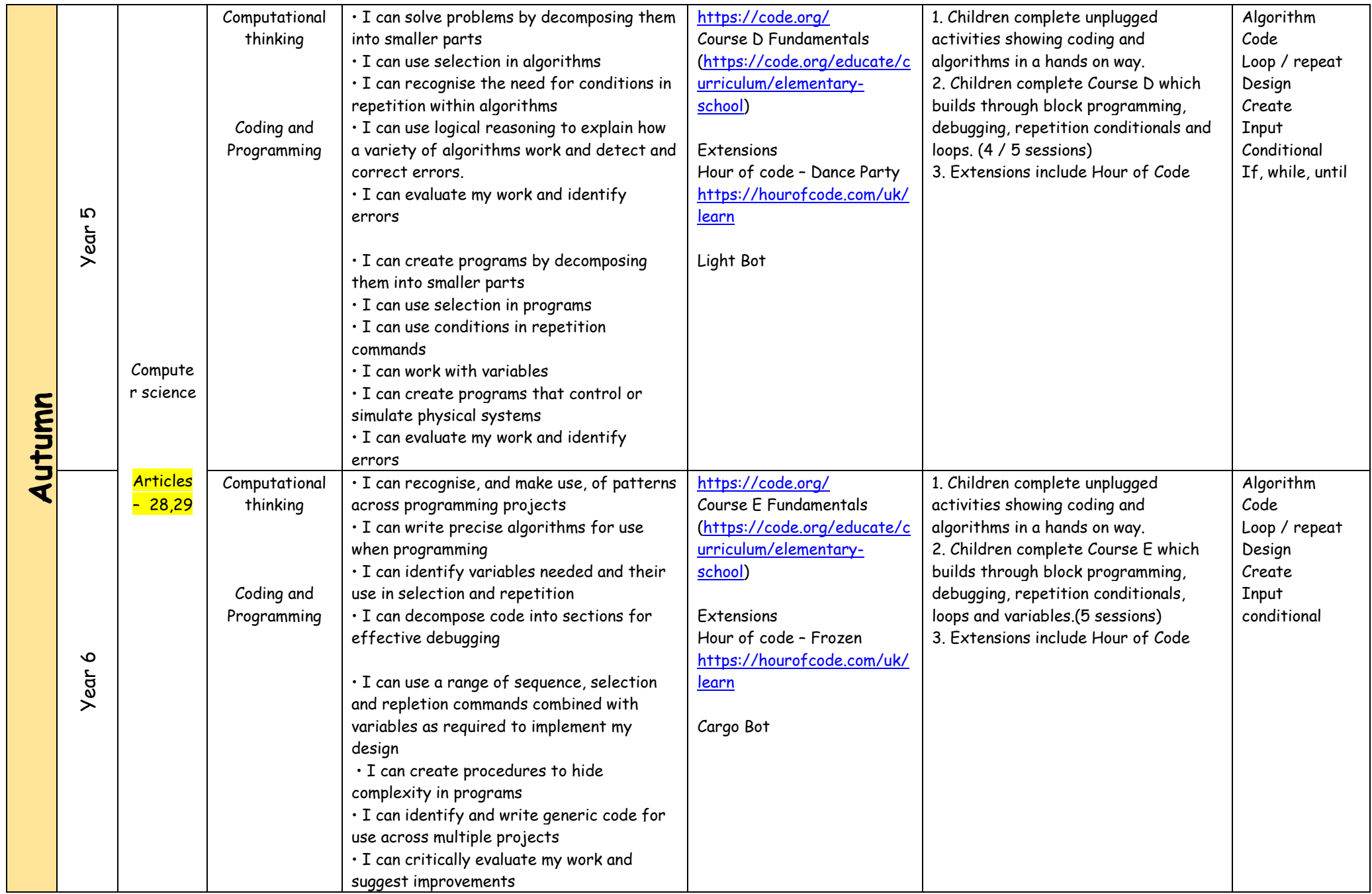

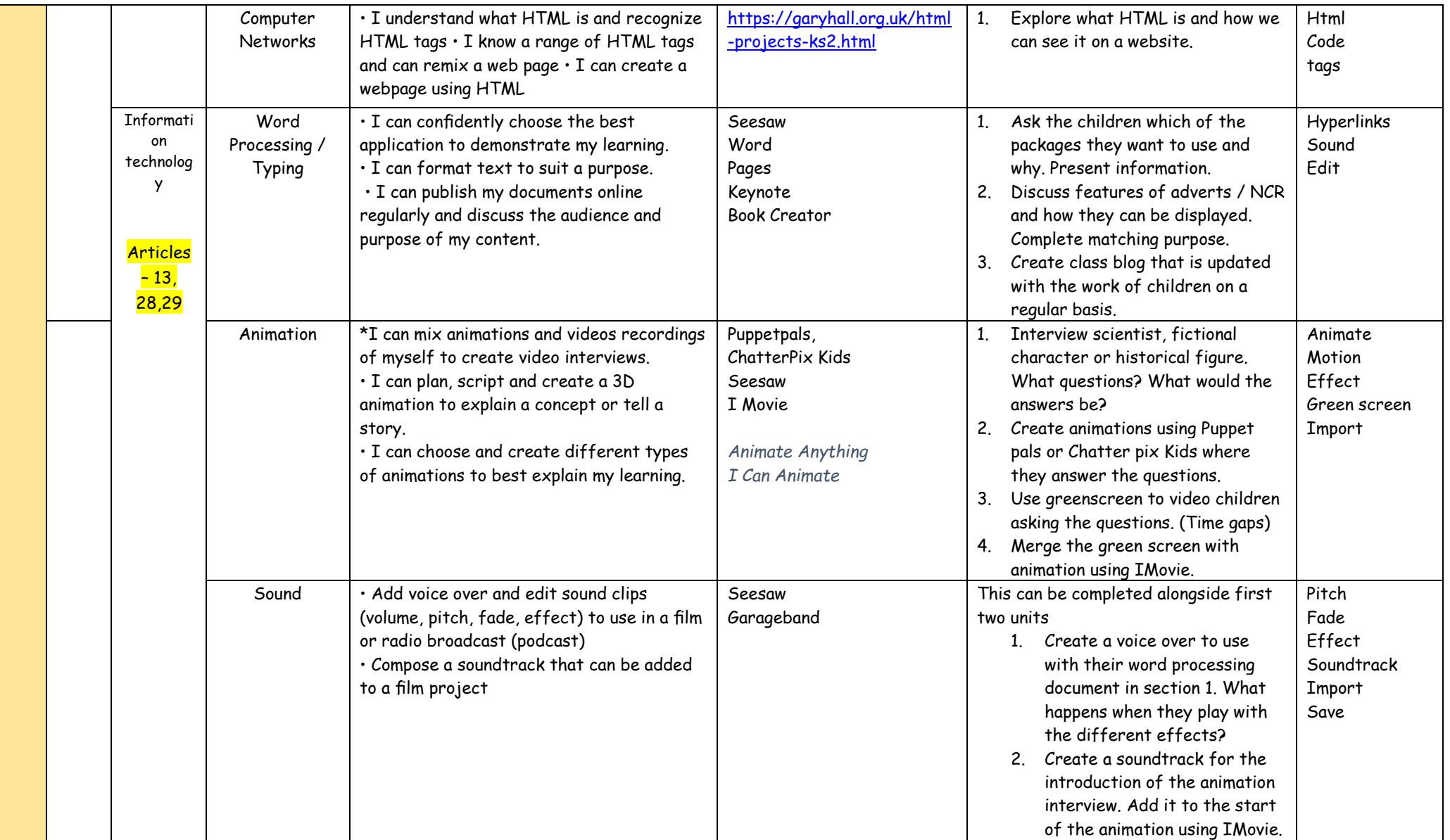

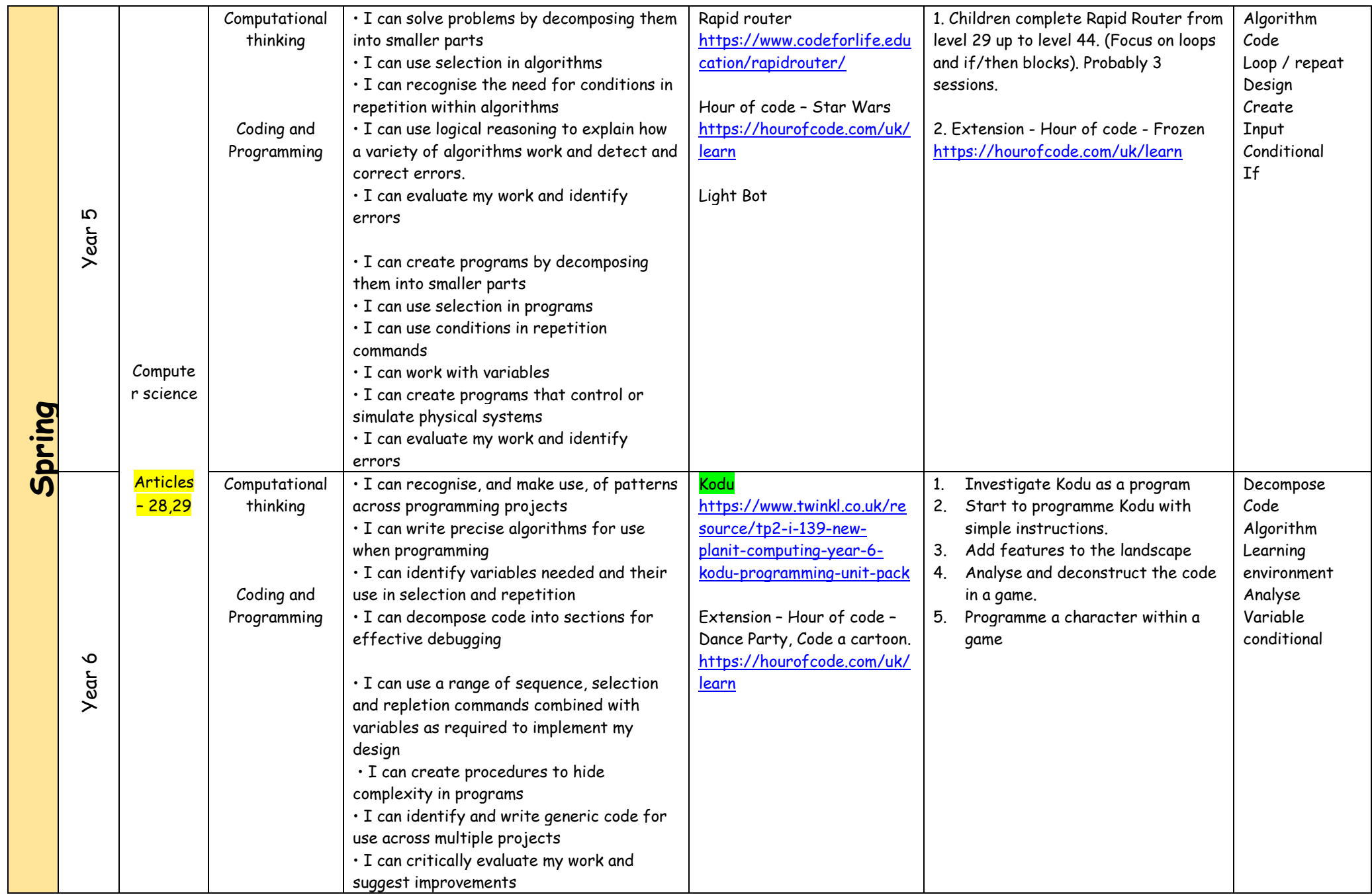

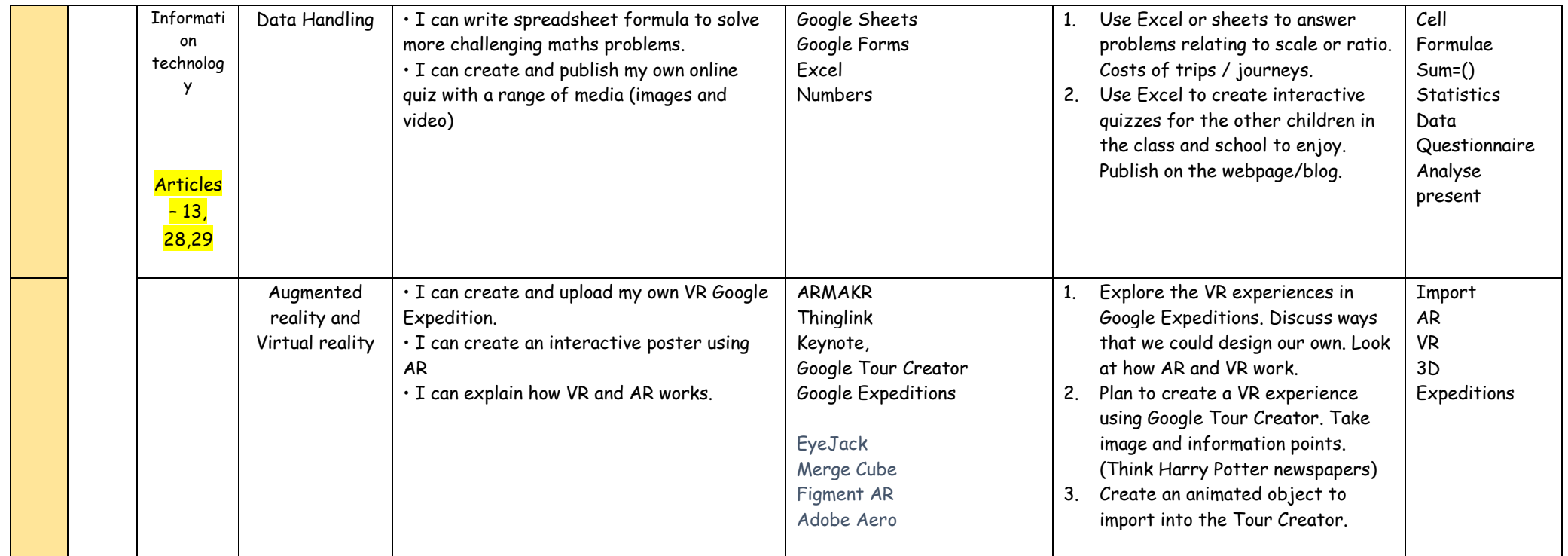

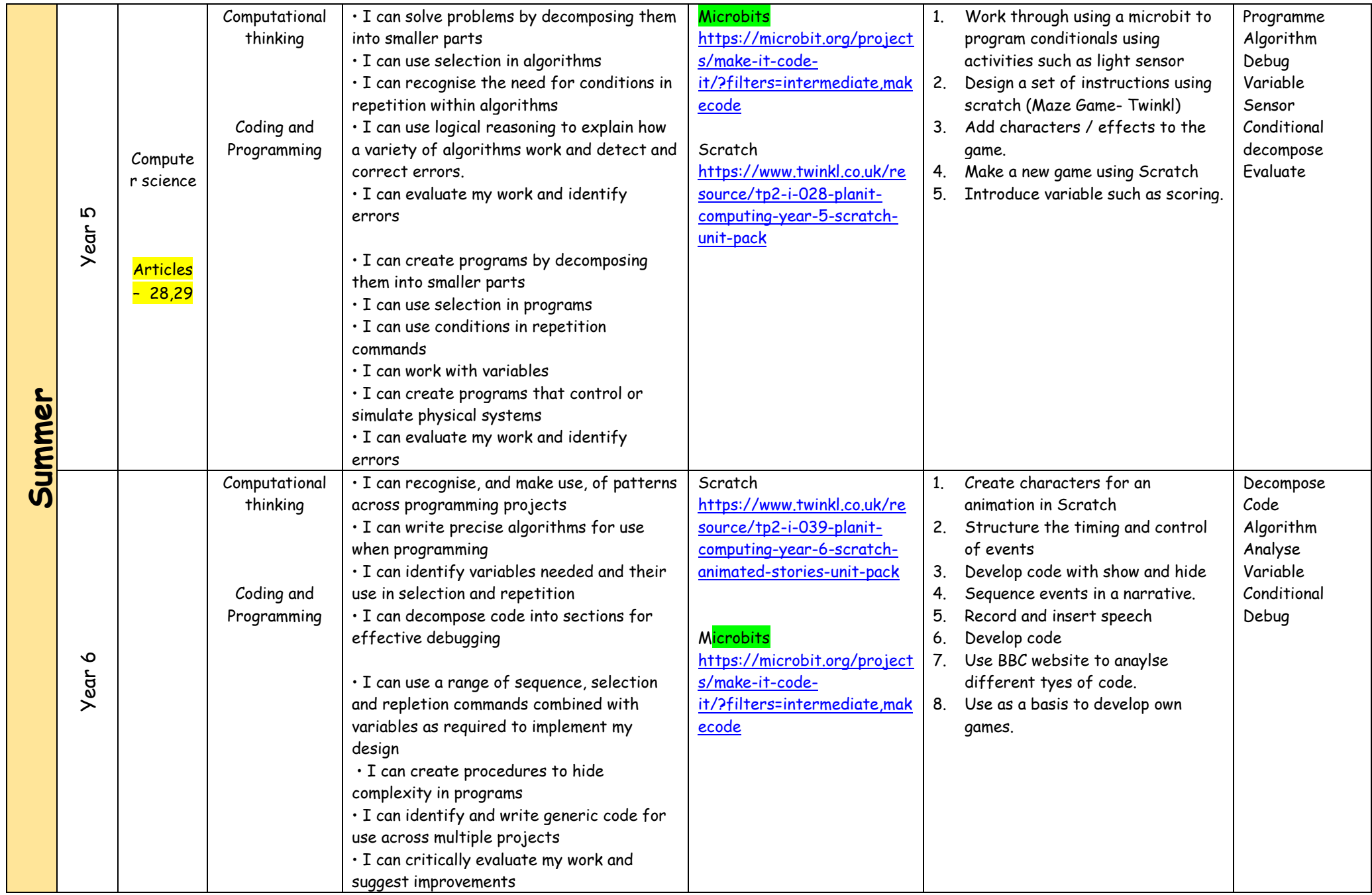

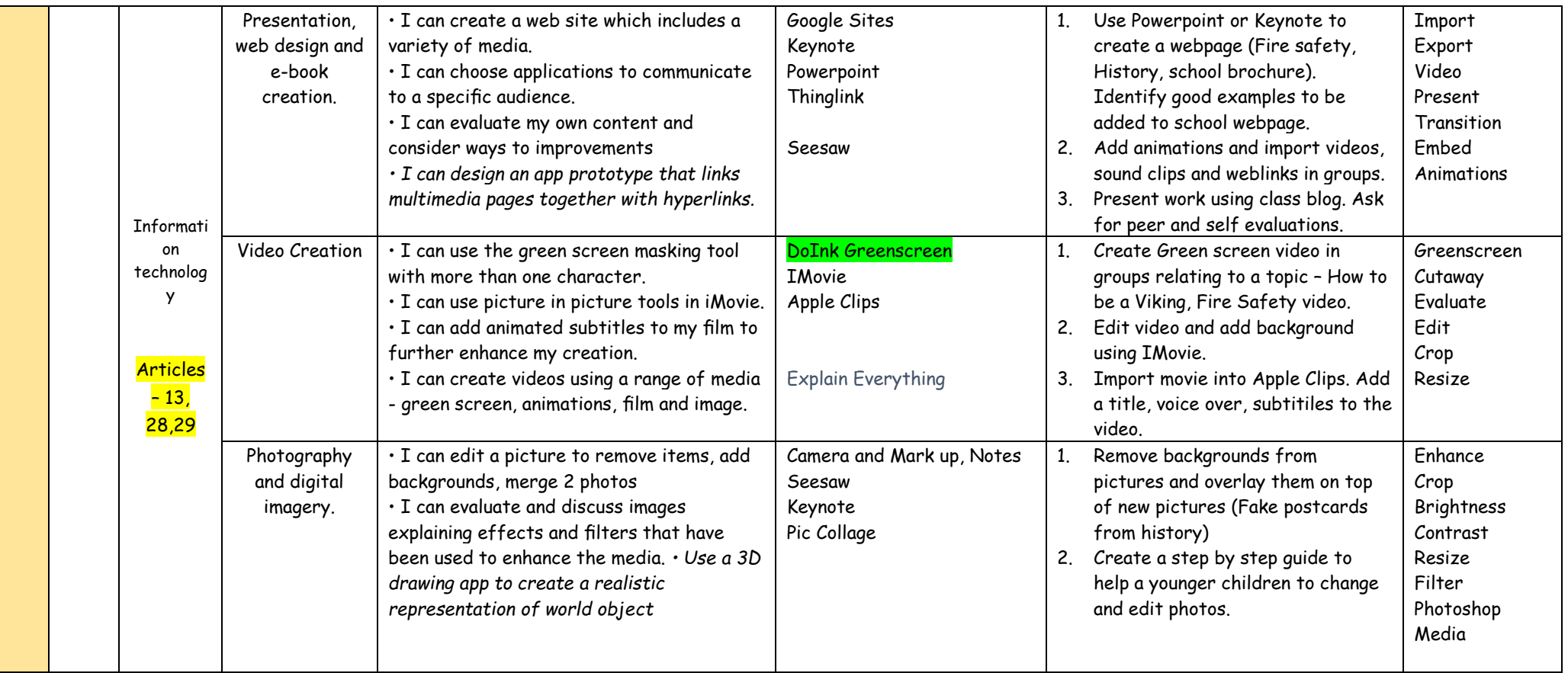